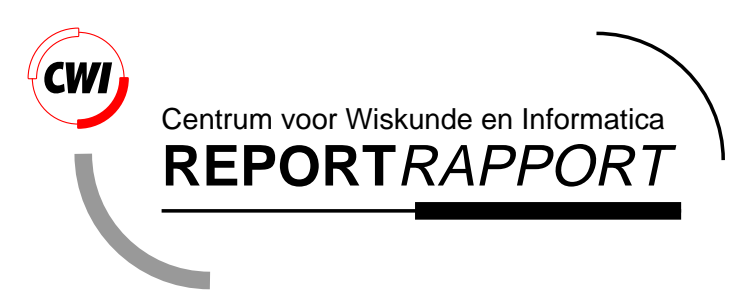

Epic and ARM -- User's Guide --

H.R.Walters

Software Engineering (SEN)

**SEN-R9724 December 31, 1997**

Report SEN-R9724 ISSN 1386-369X

CWI P.O. Box 94079 1090 GB Amsterdam The Netherlands

CWI is the National Research Institute for Mathematics and Computer Science. CWI is part of the Stichting Mathematisch Centrum (SMC), the Dutch foundation for promotion of mathematics and computer science and their applications.

SMC is sponsored by the Netherlands Organization for Scientific Research (NWO). CWI is a member of ERCIM, the European Research Consortium for Informatics and Mathematics.

Copyright © Stichting Mathematisch Centrum P.O. Box 94079, 1090 GB Amsterdam (NL) Kruislaan 413, 1098 SJ Amsterdam (NL) Telephone +31 20 592 9333 Telefax +31 20 592 4199

# – Üser's Guide –

#### H.R.Walters pum@babelsh.nl

#### **Babelfish**

Korenbloemweg 23, 2403 GA Alphen a/d Rijn, The Netherlands

#### and

#### CWI

#### P.O. Box 94079, 1090 GB Amsterdam, The Netherlands

#### ABSTRACT

We give a brief introduction to Epic and to ARM (they are discussed in more detail elsewhere). We show how to use the Epic compiler and how to execute ARM code. Then we describe ARM's API (application programmer's interface) which allows ARM to be used as a plug-in library. We describe how to access external functions from ARM and how to add external data types.

1991 Mathematics Subject Classication: 68N17: Logic Programming; 68N20: Compilers and Generators; 68Q05: Models of Computation; 68Q40: Symbolic Computation; 68Q42: Rewriting Systems and 68Q65: Algebraic specication

1991 Computing Reviews Classification System: D.1.1 [Programming Techniques]: Applicative (Functional) Programming; D.3.4 [Programming Languages]: Processors - Compilers; D.1.6: Logic Programming; F.3.2 [Logics and Meanings of Programs]: Semantics of Programming Languages, Algebraic approaches to semantics; F.4.1 [Mathematical Logic and Formal Languages]: Logic Programming.

Keywords and Phrases: Epic, ARM, compiler, interpreter, term rewriting systems, abstract machines, program transformations

Note: Part of this work is carried out under project SEN1.2 "Software development"

### How to read this guide

This is the user's manual of Epic and ARM. If you know what term rewriting is and want to use ARM immediately, you should just read the introduction and Section 1, which explains how to use the Epic compiler and (stand-alone) ARM interpreter.

If you want to use ARM as a plug-in term-rewriting library in your application, you should also read Section 4 of this guide.

In chapter 5 we introduce Epic. It is discussed more formally in [KW96b]. In Appendix II we discuss the given construct, which is an extension of Epic. We describe a tool that translates programs using given to equivalent Epic programs. Note that the Epic compiler uses this construct.

Several aspects concerning Epic and ARM have already been published elsewhere, and will not be discussed in this guide. In particular we refer to  $[WK96]$ , which presents the definition of Epic's syntax and semantics, and [FKW97], which presents a formal description of ARM.

Table of Contents

## Introduction 6

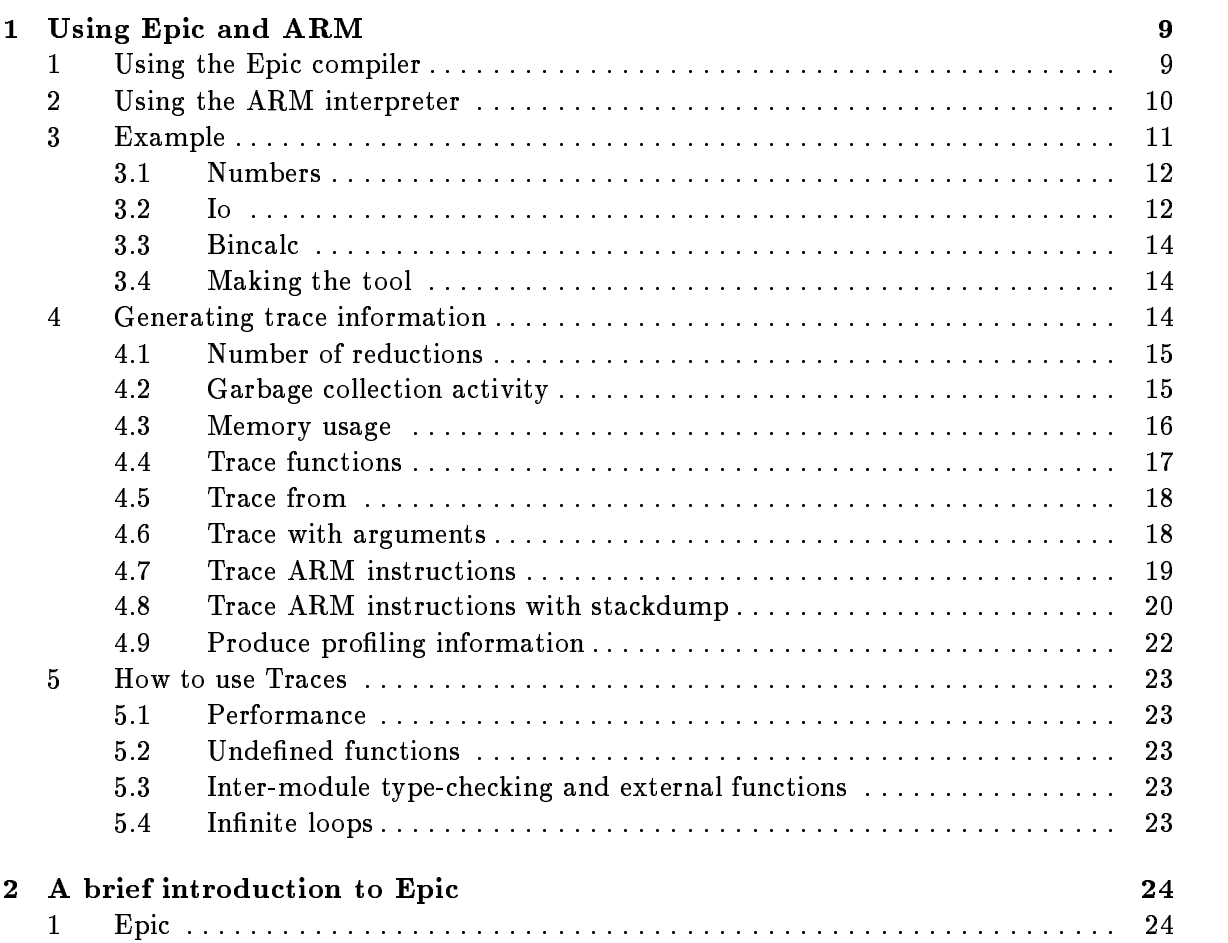

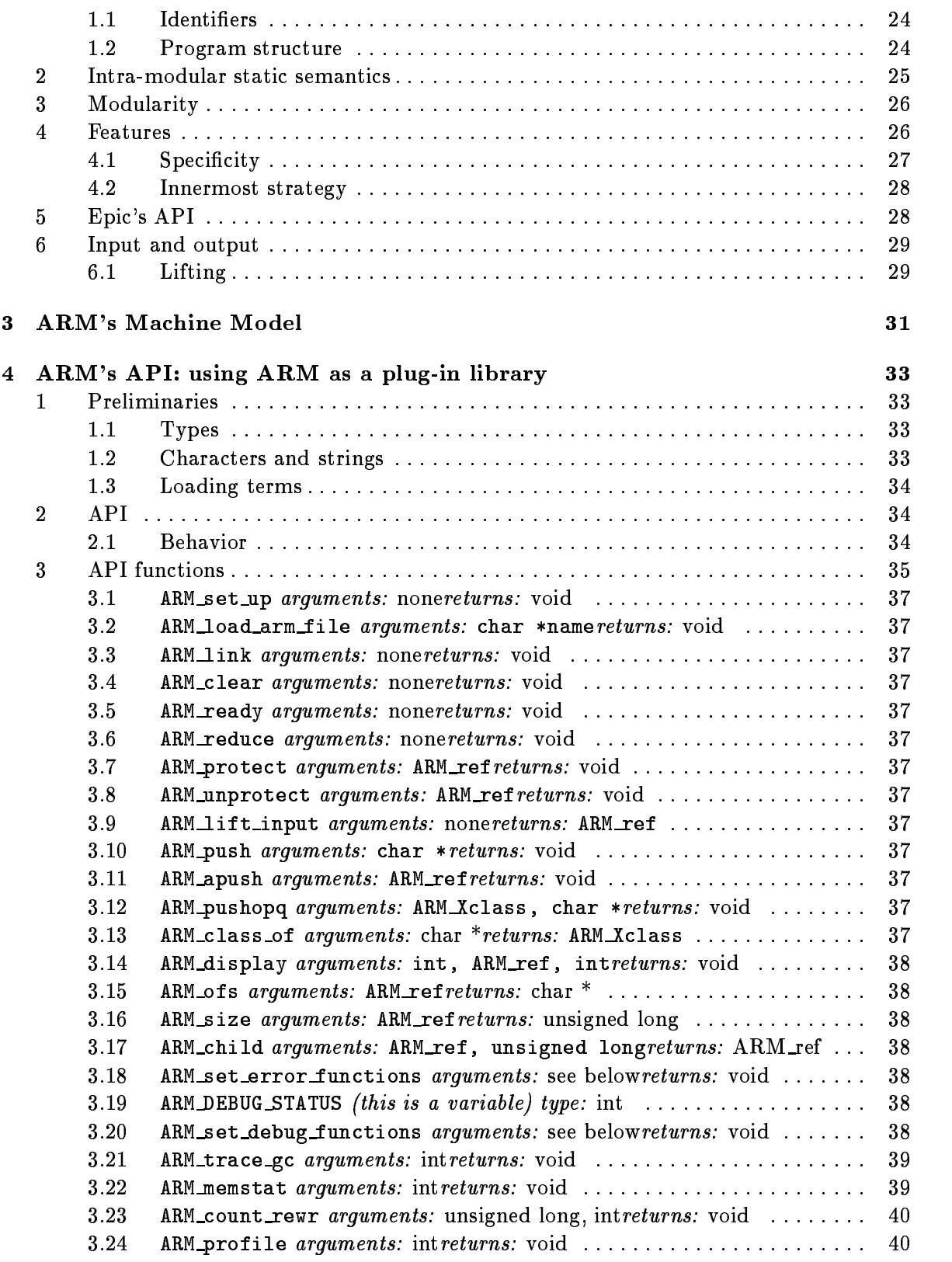

<sup>4</sup>

3.25 ARM\_dump\_degree arguments: intreturns: void ::::::::::::::::::::: 40 3.26 ARM trace degree arguments: intreturns: void .................... 40 3.27 ARM\_stack\_dump\_depth arguments: unsigned longreturns: void ...... 40 3.28 ARM\_term\_dump\_depth arguments: unsigned longreturns: void ....... 40 3.29 ARM trace from arguments: char \* returns: void  $\dots\dots\dots\dots\dots\dots$ : 40 5 External values and functions 41 1 Introduction and overview ::::::::::::::::::::::::::::::::::::::::: 41 2 Preliminaries ::::::::::::::::::::::::::::::::::::::::::::::::::: 42 2.1 Global memory management ::::::::::::::::::::::::::::::::: 42 2.2 The opaque structure ::::::::::::::::::::::::::::::::::::::: 42 2.3 Methods ::::::::::::::::::::::::::::::::::::::::::::::::: 42 2.4 Class :::::::::::::::::::::::::::::::::::::::::::::::::::: 43 2.5 Initializer :::::::::::::::::::::::::::::::::::::::::::::::: 43  $2.6$ Emergency handler  $\dots \dots \dots \dots \dots \dots \dots \dots \dots \dots \dots \dots \dots \dots \dots \dots \dots \_44$ 3 Functions :::::::::::::::::::::::::::::::::::::::::::::::::::::: 44 3.1 Preliminaries ::: :::: :::: :::: :::: :::: :::: :::: :::: :::: :::: ::: 45 3.2 External functions ::::::::::::::::::::::::::::::::::::::::: 45 47  $\mathbf{T}$ References ::::::::::::::::::::::::::::::::::::::::::::::::::::::: 47 II The given construct  $51$ 1 Introduction :::::::::::::::::::::::::::::::::::::::::::::::::::: 51 2 Conditions ::::::::::::::::::::::::::::::::::::::::::::::::::::: 51  $2.1$ 2.1 Case determination and auxiliary values :::::::::::::::::::::::: 52 3 Given ::::::::::::::::::::::::::::::::::::::::::::::::::::::::: 52 4 Semantics ::: :::: :::: :::: :::: :::: :::: :::: :::: :::: :::: :::: :::: ::: 53 5 Degiven ::::::::::::::::::::::::::::::::::::::::::::::::::::::: 54 III The stand-alone interpreter **55** 1 Literate Programming in NoWeb :::::::::::::::::::::::::::::::::::: 55

2 The function main ::::::::::::::::::::::::::::::::::::::::::::::: 56

<sup>5</sup>

### Introduction

ARM is an abstract machine model for an efficient term rewriting engine. Epic is a language in which unconditional, left-linear term (graph) rewriting systems can be expressed. At the time of writing this guide the current Epic/ARM version is 1.0.2.

Epic is mainly intended to be generated by other tools, such as compilers or theorem provers. It can be used by hand  $-$  the Epic compiler is in fact hand-written in Epic,  $-$  but it is spartan and not for the faint of heart.

Term (graph) rewriting systems are becoming increasingly important for the implementation of theorem provers [GL91, Fra94, GG91, KZ89, Bou94], verication tools, algebraic specications [EM85, BHK89, Vis96, HM93], compiler generators [ESL89], language prototyping [vDHK96], program analyzers [BDHF96] and functional programming languages [PvE93].

The Epic compiler translates Epic sources into  $ARM$  object code. This code  $-\text{ which is}$ represented textually and is vaguely reminiscent of assembler code,  $-$  is suitable input for the ARM interpreter. The ARM interpreter can be used stand-alone, in which case it loads a number of ARM files and proceeds to reduce an input term, or it can be used as a plug-in library in an application, in which case the application can direct it to load  $ARM$  object files, to reduce terms, etcetera.

Below is an Epic module in which addition and multiplication on binary numbers are defined. Note that the type names are misleading because (currently) the names of types are ignored. In Epic only the names of a function and the number of its arguments are signicant.

```
module Numbers
```

```
types
  o: -> Nat; i: -> Nat;
  ap : Nat # Nat \rightarrow Nat;
 plus : Nat # Nat -> Nat;
  times : Nat # Nat -> Nat;
rules
  ap(o, X) = X;
```

```
ap(X, ap(Y, Z)) = ap(plus(X, Y), Z);plus(o, X) = X;plus(i,o) = i;plus(i,i) = ap(i,o);plus(i, ap(X,Y)) = ap(X, plus(i, Y));plus(ap(X,Y),Z) = ap(X,plus(Y,Z));times(o, X) = o;times(i, X) = X;times(ap(X,Y),Z) = ap(times(X,Z),times(Y,Z));
```
In this module, five function symbols are defined. The constants o and i, representing the binary digits 0 and 1 (Epic identiers can not be numeric); the function ap, which represents appending a bit at the end of a string of bits; and the functions plus and times with their usual meaning. Further details (including a proof of correctness) of this program are discussed in [WZ95].

The module Numbers can be put in an Epic source file "numbers.ep". The Epic/ARM environment uses the extension . **ep** for Epic sources (and . arm for ARM files). Now, we can apply the Epic compiler:

\$ epic numbers.ep

We will indicate what you type in a unix shell with "\$" (you should not type the character " $\$ " itself, though).

The command above invokes the Epic compiler, which produces the ARM code for Numbers in a file numbers.arm.

In addition to this ARM file, an executable unix script is produced which can invoke the ARM interpreter. The script is useful when many ARM files are used, or when non-standard compilation options are used. We will discuss this later. In our simple example the script will only read something like

> $/$ .../bin/arm  $-r/$ .../numbers.arm \$\* /.../bin/arm -r/.../numbers.arm \$\*

We can invoke the script by typing

\$ numbers \$ numbers

Or, assuming the ARM interpreter can be found in our current unix path, and the ARM file is in our working directory, by (note the absence of a space after  $-r$ ):

> \$ arm -rnumbers.arm \$ arm -rnumbers.arm

This starts the interpreter which loads the ARM file and proceeds to wait for a term in prefix-bracketed textual notation on standard input (note that there is no prompt to indicate that ARM is waiting). We can type in times  $(ap(ap(i, o), i)$ ,  $ap(ap(i, i, o))\langle cr\rangle$ ,  $-$  where  $\langle$ cr $>$  signifies pressing the return key,  $-$  and ARM will reduce this term, resulting in ap(ap(ap(ap(i,i),i),i),o) being produced on standard output. In some UNIX environments the output may actually be overwritten with the next prompt. This is due to the fact that ARM does not produce an additional newline character. In this case we could invoke the module as follows instead, which assures that we can see the output.

\$ numbers; echo

## Chapter 1 Using Epic and ARM

In this section we discuss how to use Epic and ARM. We refer to Chapter 5 for an introduction to Epic.

1. Using the Epic compiler

The Epic compiler is invoked as follows:

\$ epic options epic-and-arm-files

The epic-and-arm-files are a sequence of files with extension . ep or . arm. Extension . ep signifies that the file should be compiled to ARM code and should be included in the tool; extension . arm signifies that the file has already been compiled, and should merely be included (e.g., library modules).

The Epic compiler compiles all Epic files, and produces a shell script which invokes the ARM interpreter with all indicated ARM files.

The Epic compiler accepts the following options:

--version

print the current version

-ofoo

the generated shell script will be named foo. The default is the name of the last Epic or ARM file (without extension) appearing on the command line invoking the Epic compiler.

```
-S
```
the tool uses lifted I/O. See Section 6 for details.

-abar

the parse-reduce-pretty-print function will be called bar instead of the default ppp-foo.

#### 2. Using the ARM interpreter  $10$

#### $-$ E dir

use dir to locate executables and libraries, rather than the default (as defined during installation).

use the location where Epic and ARM were created rather than where they were installed, to locate executables and libraries (i.e., use prefix rather than exec-prefix).

#### $-D\,dir$

use dir to find sources and produce objects and scripts, rather than the working directory.

Invoking the Epic compiler compiles all Epic files (resulting in ARM files) and produces a script with the name of the tool in which the ARM interpreter is invoked with the right ARM files and other options. This script can be used to activate the tool.

#### 2. Using the ARM interpreter

The ARM interpreter is invoked as follows:

\$ arm options

By default ARM reads its input from standard input (stdin), and produces its result on standard output (stdout). Error messages and debugging and tracing information are produced on the standard error stream (stderr).

ARM accepts the following options:

#### -l

lift the input and lower the output. See Section 6 for details.

#### -afoo

apply function foo to the input. Used mainly in conjunction with  $-1$  in order to indicate the parse-reduce-pretty-print function.

#### $-r$  file

read the ARM file file.

#### $-msize$

limits ARM's maximal memory usage. Size is a digit from 0 to 9 and sets the memory limit to a value of 1 Mb, 2 Mb, 5 Mb, 10 Mb, 20 Mb, 50 Mb, 100 Mb, 200 Mb, 500 Mb and 1 Gb, respectively. Reaching the maximum is a fatal error for ARM. This option is used to debug programs suspected of infinite recursion.

#### $-R count$

print and limit the total number of used reduction steps. After a successful run, prints the number of (semi) reduction steps used. When this number reaches count, ARM quits with a fatal error. Use  $0$  for infinity (i.e., the number is printed but the limit is never reached). Note that the number printed is usually somewhat larger than the actual number of rewrite steps; ARM counts building a node when the outer-most function symbol can not be reduced as a separate step.

#### 3. Example <sup>11</sup>

#### -S

print ARM's memory usage as blocks are allocated.

#### $-G$

print garbage collection information (total number of used and freed nodes at each garbage collection).

#### $-\mathbf{T}$

trace Epic functions. For each reduction print the reduced Epic function.

#### -Ffunction

start tracing only after the first reduction of the function function. Used to skip large traces before things get interesting.

#### -A

(implies -T) Also print a number of arguments to that function. Note that ARM does not know the arity of functions. Hence a fixed number is displayed each time; see the -L and -Y options.

#### $-D$

(implies  $-T$ ) Also print a number of elements on top of each ARM stack (see  $-L$ ,  $-X$  and -Y options).

trace individual ARM instructions.

#### $-L$

limit the depth of stackdumps (otherwise the entire stack is displayed) and the depth of terms be printed (otherwise the entire terms are printed) when the  $-A$  or  $-D$  options are used.

#### $-X$  depth

set the depth of stacksdumps to depth.

#### $-Y$  depth

set the depth of the part of a term to be printed to depth.

produce proling information on Epic functions and ARM instructions. This information concerns the number of times a function has reduced or an instruction has been executed. Note that this option requires a lot of execution time.

In Section 1.4 we will discuss the generated output when various tracing options are used.

#### 3. Example

To illustrate the previous sections, we will present an example: Bincalc. Note that a full introduction to Epic is given in Chapter 5.

Bincalc is a binary calculator written in Epic. It consists of three modules, one of which is the module Numbers from the introduction. Here are the three Bincalc modules: Numbers, Io, and Bincalc.

#### 3.1 Numbers

In this module, five function symbols are defined. The constants  $o$  and  $i$ , representing the binary digits 0 and 1; the function ap, which represents appending a bit at the end of a string of bits; and the functions plus and times with their usual meaning. Further details (including a proof of correctness) of this program are discussed in [WZ95].

Note that Epic is single-sorted and that the use of sort-names is somewhat misleading; only the number of arguments of a function is signicant.

```
module Numbers
types
 o : -> Nat;
 i : -> Nat;
 ap : Nat # Nat -> Nat;
 plus : Nat # Nat -> Nat;
 times : Nat # Nat -> Nat;
rules
 ap(o, X) = X;ap(X,ap(Y,Z)) = ap(plus(X,Y),Z);plus(o, X) = X;plus(i,o) = i;plus(i,i) = ap(i,o);plus(i, ap(X, Y)) = ap(X, plus(i, Y));plus(ap(X,Y),Z) = ap(X,plus(Y,Z));times(o, X) = o;times(i,X) = X;times(ap(X,Y),Z) = ap(times(X,Z),times(Y,Z));
```
#### 3.2 Io

In the module Io a parser and pretty-printer for binary expressions with addition and multiplication are defined.

All characters allowed in the input are defined explicitly (Epic doesn't have pre-defined functions). Note that all characters and the string constructors str, eos and cat must be declared when they are use. Even though they are built-in into ARM (in order to be able to lift terms, see Section 6 for details), they are not built-in into Epic. The annotation free means that no rules will be defined for them in  $\partial_i$  module. See Section 3 for more details on this.

The functions defined in the module Numbers that will be used in this module must be declared as *external*, meaning that they are used here but are defined elsewhere. See Section 3 for more details on this.

Module Io uses one of Epic's short-hand features: the term 'foo' is short-hand for the string-term str('f,  $str('o, str('o, eos))$ ). The term 'bar'+X is short-hand for  $str('b, str('a, str('r, X))).$ 

The parser defined here maintains a tuple consisting of the expression recognized so-far, and the string of not-yet inspected characters. Function nb skips non-blanks. Function parse-exp parses either an expression enclosed in parentheses, or a constant. The function parse-num reads a sequence of zeroes and ones, and computes their proper value. The function trail handles infix operators (which are interpreted from right to left). The auxiliary function enc-exp reads an expression enclosed in parentheses, and the aft-exp skips the closing

parenthesis of such an expression.

Note that the parser produces a term which consists of functions defined in the module Numbers. Such a term is implicitly reduced to its value. Hence, the Bincalc tool has a parser and a pretty-printer, but no explicit reduce function. The pretty-printer is trivial. Note the use of cat.

The annotations free and external signify functions used but not defined in this module. Free means that it isn't defined in *any* module; external means that it is defined in another module (or at least is implicitly or explicitly free there).

```
module Io
types
 \ln: \qquad -> Char {free};
 ' : \longrightarrow Char {free};
 '(: \longrightarrow Char {free};
 '): \longrightarrow Char {free};
 '*: - \rightarrow Char {free};
 ' +: - \rightarrow Char {free};
 '0: - Char {free};
 '1: - Char {free};
 \cos : \Rightarrow Text {free};
 str : Char # Text \rightarrow Text {free};
 cat : Text # Text \rightarrow Text {free};
 \circ : \qquad \qquad \rightarrow Nat {external};
 i : \longrightarrow Nat {external};
 ap : Nat # Nat \rightarrow Nat {external};
 plus : Nat # Nat \rightarrow Nat {external};
 times : Nat # Nat \rightarrow Nat {external};
 parse : Text -> Nat;
 get-val : Tuple -> Text;
 enc-exp : Tuple -> Text;
 aft-exp : Num # Text -> Tuple;
 plus-exp : Num # Tuple -> Tuple;
 mul-exp : Num # Tuple -> Tuple;
 nb : Text -> Text;
 parse-num : Text # Nat -> Tuple;
 parse-exp : Text -> Tuple;
 trail : Text # Nat -> Tuple;
 tuple : Nat # Text \rightarrow Tuple {free};
 print : Num -> Text;
rules
 parse(Txt) = get-val(parse-exp(nb(Txt)));
 get-val(tuple(Val,Rest)) = Val;
 parse-exp('('+Txt) = enc-exp(parse-exp(nb(Txt)));
 enc-exp(tuple(Val,Rest)) = aft-exp(Val,nb(Rest));
 aft-exp(Va1,')'+Rest) = trail(nb(Rest),Val);parse-exp(Txt) = parse-num(Txt, o);parse-num('0'+Txt,Val) = parse-num(Txt,plus(Val,Val));parse-num('1'+Txt,Val) = parse-num(Txt,plus(plus(Val,Val),i));
 parse-num(Txt,Val) = train(Txt,Val);trail('+'+Txt,Val1) = plus-exp(Val1, parse-exp(Txt));
```

```
plus-exp(Val1,tuple(Val2,Rest)) = tuple(plus(Val1,Val2),Rest);
trail('*'+Txt,Val1) = mul-exp(Val1, parse-exp(Txt));mul-exp(Val1,tuple(Val2,Rest)) = tuple(times(Val1,Val2),Rest);
trail(Txt,Val) = tuple(Val,Txt);nb('n'+Txt) = Txt;
nb(' '+Txt) = Txt ;nb(Txt) = Txt;print(ap(A,B)) = cat(print(A),print(B));print(o) = '0';
print(i) = '1';
```
3.3 Bincalc

The module Bincalc is trivial.

```
module Bincalc
types
 ppp bincalc: Text -> Text;
 parse: Text \rightarrow Nat {external};
 print: Nat \rightarrow Text {external};
rules
 ppp bincalc(Text) = print(parse(Text));
```
#### 3.4 Making the tool

Bincalc is made by invoking Epic as follows

\$ epic -S numbers.ep io.ep bincalc.ep

This compiles the three modules, and produces the script bincalc shown below. If you are unfamiliar with shell scripts, please skip to the next section.

Note that the  $-1$  and  $-a$  options have been added due to the  $-S$  option.

```
#! /bin/sh
function=ppp bincalc
PREFIX=/.../epic
EPREFIX=/.../epic
EP=$EPREFIX
case $1 in
case the case of the case of the case of the case of the case of the case of the case of the case of the case o
-local) EP=$PREFIX
shift 1;;
*) : ;;
$EP/bin/arm -r/.../epic/examples/bincalc/io.arm \-r/.../epic/examples/bincalc/numbers.arm\langle-r/.../epic/examples/bincalc/bincalc.arm\langle-l -a$function $*
```
#### 4. Generating trace information

In this section we discuss the output generated by various tracing options of ARM. We use the Bincalc example, and we have used the following invocation of ARM.

\$ echo " txt" | arm options -rio.arm -rnumbers.arm -rbincalc.arm -l -appp bincalc

#### 4. Generating trace information  $15$

Here, *options* signify the various tracing options used in each example, and txt signifies the binary computation used for each example. We used two different computations: " $1 + 1$ " and "1 \* 10 \* 11 \* 100 \* 101 \* 110 \* 111 \* 1000 \* 1001 \* 1010 \* 1011 \* 1100 \* 1101 \* 1110 \* 1111 \* 10000 \* 10001 \* 10010 \* 10011 \* 10100 \* 10101 \* 10110 \* 10111 \* 11000 \* 11001 \* 11010 \* 11011 \* 11100 \* 11101 \* 11110 \* 11111 \* 100000 \* 100001 \* 100010 \* 100011 \* 100100 \* 100101 \* 100110 \* 100111 \* 101000 \* 101001 \* 101010 \* 101011 \* 101100 \* 101101 \*  $101110 * 101111 * 110000 * 110001 * 110010 * 110011 * 110100 * 110101 * 110110 * 110111$ \* 111000 \* 111001 \* 111010 \* 111011 \* 111100 \* 111101 \* 111110 \* 111111". The latter, which computes 63! (the faculty of 63) is used mainly to make sure the garbage collector is activated (once). We'll abbreviate this string to " $63$ !" in this section (this is only used in our presentation, and is not significant for ARM).

Below we only give the tracing information, and do not show ARM's normal output (the result of the computation).

#### 4.1 Number of reductions description:

Print the number of semi rewrite steps. A semi rewrite step is a proper rewrite step or an internal step in which a sub-term has been found to be irreducible, and is built as a normal form. ARM can not distinguish these two situations.

options:

-R0

computation:

63!

output:

```
reductions: 144767
```
4.2 Garbage collection activity description:

> Trace garbage collector activity. The garbage collector is called once in this computation.

options:

 $-G$ 

computation:

63!

```
[gc:114 nds in use, 30606 nds freed]
```
## 4.3 Memory usage

description:

Show type and sizes in bytes (individual and sum-total so far, labeled sigma) of allocated memory blocks. Note that ARM is designed to support individual threads of execution, but that this is not yet supported; hence a structure called Thread is allocated. The types include the following:

clss: class, used to store class information of (internal) types of memory blocks.

body: used to store the executable code of ARM functions

uses,

hdrs: both are used to store references between ARM functions

id's: used to store function names

glob: a global block to hold the entire ARM state

thrd: one ARM thread

Astk,

Cstk,

Tstk,

Xstk: one stack (argument, control, traversal and auxiliary). See Section 3 for further explanations.

heap: one chunk of heap storage

fits: one chunk of memory to hold floating point numbers

options:

-S

computation:

```
63!
```
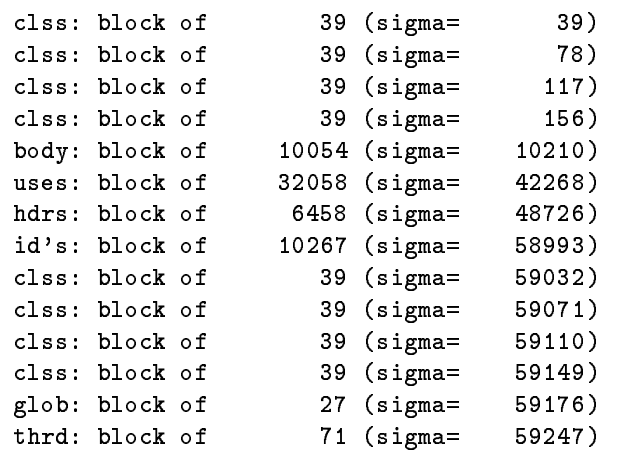

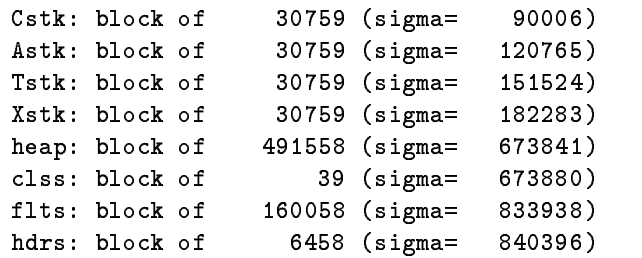

4.4 Trace functions description:

> Trace reduced functions. This option results in all function names being printed when they are reduced. Note that the Epic compiler introduces many auxiliary functions during compilation. Such functions contain the symbol # in their name. The role of these functions falls beyond the scope of this report. See [FKW97] for more details. Ignoring lines without this symbol may produce clearer information, which we have shown in the second column

The auxiliary symbol stop is used by ARM to recognize the end of computation

options:

computation:

1+1

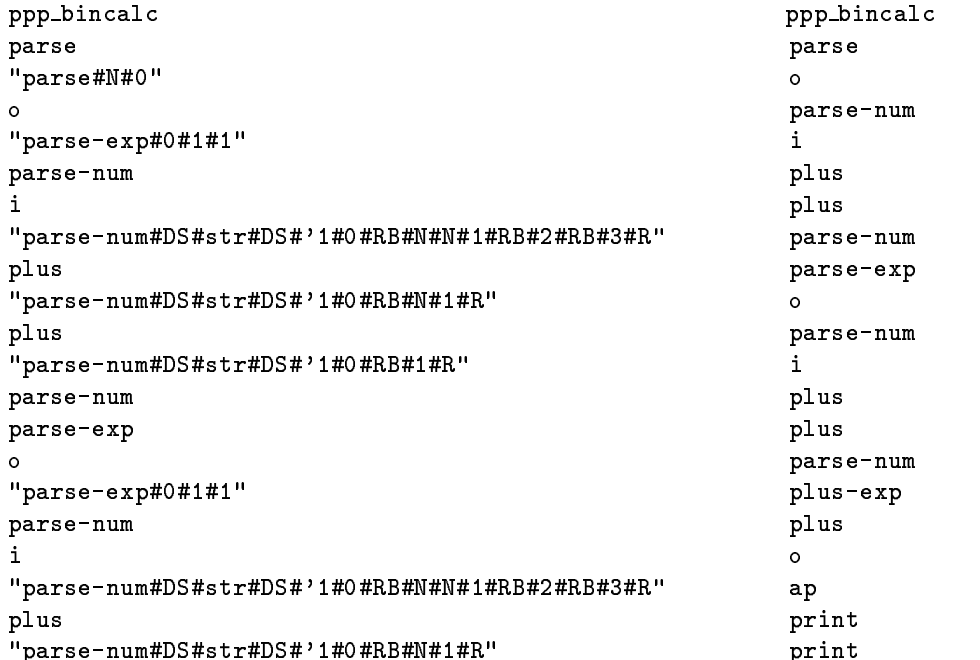

```
plus prints and the control of the control of the control of the control of the control of the control of the control of the control of the control of the control of the control of the control of the control of the control
"parse-num#DS#str#DS#'1#0#RB#1#R" stop
parse-num
"trail#DS#str#DS#'+#0#RB#1#R"
plus-exp
plus
\Omega"plus#DS#i#DS#i#1#R"
ap
"plus-exp#1#DS#tuple#0#R"
"parse#0#R"
print
print
"print#DS#ap#N#0#RB#1#R"
print
"print#DS#ap#0#R"
stop
```

```
4.5 Trace from
```
description:

Start tracing at the first reduction of this symbol. Note that this can be used together with all other tracing options (T, A, M, D)

options:

-Fplus-exp

computation:

 $1+1$ 

output:

```
plus-exp
plus
"plus#DS#i#DS#i#1#R"
ap
"plus-exp#1#DS#tuple#0#R"
"parse#0#R"
print
print
"print#DS#ap#N#0#RB#1#R"
print
"print#DS#ap#0#R"
stop
```
4.6 Trace with arguments description:

> Trace reduced functions and show some arguments. Use default values (no more than four stack-items, terms no deeper than three)

options:

-T -A -Fplus-exp

computation:

1+1

output:

```
plus-exp() i tuple(i,str(\n\ranglen,eos))
plus() i i str(\ln, \cos)
o() str(\n, eos)"plus #DS #i#DS #i#1#R"() o str(\n, eos)ap() i o str(\n\langle n, e \circ s \rangle"plus-exp#1#DS#tuple#0#R"() ap(i,o) str(\n, eos)"parse #0 # R"() tuple(ap(i, o), str(\n, eos))print() ap(i,o)
print() o
"print#DS#ap#N#0#RB#1#R"() str('0,eos)
print() i str('0,eos)
"print#DS#ap#0#R"() str('1,eos) str('0,eos)
stop() cat(str('1,eos),str('0,eos))
```
4.7 Trace ARM instructions description:

> Trace individual ARM instructions. This option is used mainly to debug ARM, compilers and the external functions. Each ARM cycle the instruction executed is printed.

The instruction such as **\_dockD** are discussed in some detail in [FKW97].

options:

-M -Fplus-exp

computation:

 $1+1$ 

output:

usageD skipD tpushaD dockD tdropD retractD cpushD gotoD usageD tpushaD dockD

```
tpushaD
dockD
tdropD
cpushD
gotoD
\bullet\bullet\bullet skipped a bit
aabuildD
aabuildD
aabuildD
recycleD
usageD
retractD
cpushD
gotoD
usageD
tpushaD
dockD
tdropD
aabuildD
aabuildD
aabuildD
recycleD
aabuildD
recycleD
f stop
```

```
4.8 Trace ARM instructions with stackdump
description:
```
Produce a stackdump at each ARM cycle. The top few elements of each of the three ARM stacks are shown.

The instruction such as \_dockD are discussed in some detail in [FKW97].

options:

-D -Fplus-exp

computation:

1+1

```
CS 3:"parse#0#R" print stop
 AS 2: i tuple(i,str(\n\ranglen,eos))
 TS 0:
usageD
 CS 3:"parse#0#R" print stop
```

```
AS 2: i tuple(i,str(\ln,eos))
 TS 0:
skipD
  CS 3:"parse#0#R" print stop
 AS 1: tuple(i,str(\langle n, e \circ s \rangle)
 TS 1: i
tpushaD
  CS 3:"parse#0#R" print stop
 AS 1: tuple(i,str(\ln, e \circ s))
 TS 2: tuple(i,str(\n\ranglen,eos)) i
dockD
 CSCS 3:"parse#0#R" print stop
 AS 2: i str(\n\cdot n, e \circ s)TS 2: tuple(i,str(\n\ranglen,eos)) i
tdropD
 CS 3:"parse#0#R" print stop
 AS 2: i str(\n\cdot)eos)
 TS 1: i
retractD
 CS 3:"parse#0#R" print stop
 AS 3: i i str(\n\cdot n, e \circ s)TS 0:
cpushD
 CS 4:"plus-exp#1#DS#tuple#0#R" "parse#0#R" print
 AS 3: i \text{ str}(\n n, e \circ s)TS 0:
gotoD
\bullet\bullet skipped a large part
 CS 2:"print#DS#ap#0#R" stop
 AS 2: str('1,eos) str('0,eos)
 TS 0:
recycleD
 CS 1:stop
 AS 2: str('1, eos) str('0,eos)TS
aabuildD
 CS 1:stop
 AS 1: cat(str('1,eos),str('0,eos))
 TS 0:
recycleD
 CS 0:
 AS 1: cat(str('1,eos),str('0,eos))
 TS 0:
f stop
```
### 4.9 Produce profiling information description:

Produce profiling information concerning the use of Epic functions and of ARM instructions.

The output shown here is exactly as it is produced by ARM.

options:

-P

computation:

63!

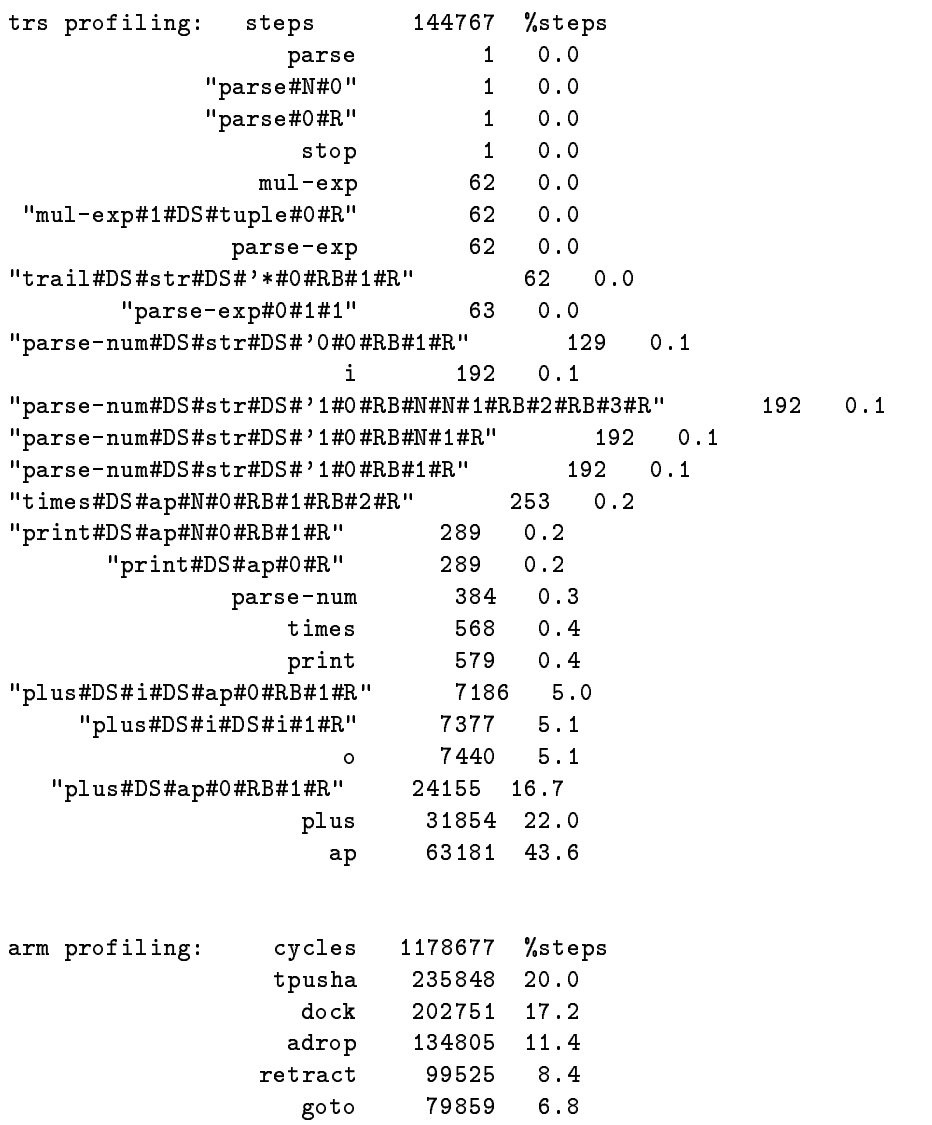

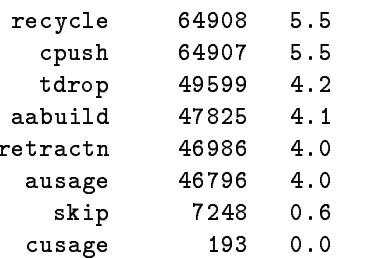

#### 5. How to use Traces

In this section we briefly sketch when trace information might be useful, and which trace information should then be generated. We do not attempt to be exhaustive.

#### 5.1 Performance

Number of reductions per second can be measured using the UNIX time command together with the 'number of reductions' trace. The fact that *semi*-reduction steps are counted introduces an bias which is generally not signicant.

Complexity of algorithms (in number of rewrite steps) can also be computed using the 'number of reductions' trace, possibly together with the 'trace from' option.

Improving the performance of programs should be done by identifying (sets of) functions which are responsible for the largest amounts of time used. The profiling option results in an overview of reduced functions, ordered by number of reductions.

#### 5.2 Undefined functions

Epic's current type-checker does not flag undefined functions. Using the 'trace functions' option (-T) produces its name. The UNIX tail command can be used to skip the unwanted parts of the trace information.

#### 5.3 Inter-module type-checking and external functions

Epic has no inter-modular type checker. Also, external functions aren't type-checked. If a functions implementation (in C or in Epic) disagrees with its use in an (other) module, values will wrongly be introduced on or removed from the argument stack, leading to run-time errors or other inexplicable behavior. Tracing functions with arguments, and possibly tracing ARM instructions (possibly with stackdump) may help to locate the problem. Using the 'race from' option helps to keep the amount of information down; however, it is usualy advisable to dump trace information on file, and to go through it using an editors search command.

#### 5.4 Infinite loops

An infinite loop is very often the cause of "out of memory" errors. Inspecting memory usage  $(-M)$  option) may indicate the problem in more detail (infinite recursion leads to stack blocks being created; infinite term building to heap blocks being added). Inspecting garbage collection also discloses infinite term building because no nodes are released. Use the  $-T$ option to identify infinite loops: the same sequence of functions is repeated ad infinitum.

## Chapter 2 A brief introduction to Epic

In this chapter we will discuss Epic, focussing especialy on less standard aspects. We will discuss Epic, static semantics modularity, the API of the Epic compiler, and lifting of input and output.

#### 1. Epic

#### 1.1 Identifiers

In Epic, two kinds of identifiers are distinguished: upper-case identifiers and general identifiers. Upper-case identifiers start with an upper-case letter followed by zero or more alfanumeric characters, underscores, dashes and single quotes (i.e.,  $[A-Z]$   $[-\cdot A-Za-z0-9]*$ ).

General identiers fall in three categories:

- $\bullet$  Ordinary identiners start with a lower-case letter or an underscore followed by zero or more alfanumerics, dashes, underscores or single quotes (i.e.,  $[-a-z]$  $[-a^2A - 2a - 2a - 9]$ ).
- $\bullet$  Character identiners start with a single quote followed by a printable ASCII character  $\phantom{1}$ (e.g., 'a, ' or '\), or with a backslash followed by another backslash, one of the letters t, n, r, or three digits (e.g.,  $\setminus$ ,  $\n\times$ ,  $\cdot$ ,  $\cdot$ ,
- $\bullet$  Quoted identifiers start with a double quote, followed by an arbitrary string in which double quotes have been escaped with a backslash, followed by a double quote (e.g., "\"quotes galore!\"").

Finally, comments consist of a dollar sign follwed by arbitrary text up to the end of the line.

#### 1.2 Program structure

An Epic program consists of a set of modules. Each module has a name, a types section and a rules section.

#### 2. Intra-modular static semantics <sup>25</sup>

The types section consists of the word typesa followed by a sequence of types. A type is the name of the function (a general identifier), followed by a colon, followed by zero or more upper-case identifiers separated by the symbol  $#$ , followed by and arrow  $(-)$ , followed by an upper-case identifier, followed by zero or more attributes enclosed in braces and separated by comma's, followed by a semi-colon. The attributes are discussed in Section 3, below. Epic is single-sorted, which implies that only the number of arguments of a function is signicant; the names can be used for documentary purposes but this can be misleading.

Examples:

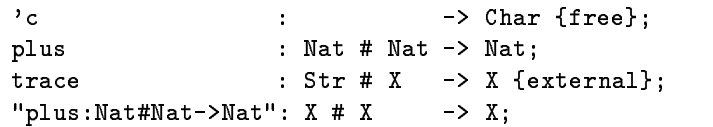

The rules section consists of the word rules followed by a sequence of rules. A rule consists of a term followed by the symbol  $=$ , followed by a term followed by a semi-colon. See also Appendix II.

A term can be one of the following:

- $\bullet$  an upper-case identiner, in which case it is a variable;
- $\bullet$  a general identifier (signifying a function) possibly followed by one or more terms separated by comma's and enclosed in parentheses;
- $\bullet$  a back-quote character followed by a sequence of characters in which the back-quote character has been escaped with  $\langle$  followed by a back-quote character, possibly followed by the character  $+$  and an upper-case identifier. This construct is short-hand for stringterms. For example, 'hi!\n' is short for the term  $str('h, str('i, str('l, str(\n, n,$ eos)))) and  $'$   $'+X0$  is short for str(', X0). See also Section 4.1.2;
- $\bullet$  a vertical bar followed by a class name followed by a colon followed by a string in which the vertical bar has been escaped with  $\setminus$  followed by a vertical bar. This signifies an external value. See also Chapter 5.

#### 2. INTRA-MODULAR STATIC SEMANTICS

Epic places only minimal restrictions on modules, ensuring that the module can be meaningfully implemented. Type-checking is insufficient to properly support human users.

The following restrictions apply and are checked by the compiler:

- $\bullet\,$  Every function that occurs in the rules section should appear in the types section.
- $\bullet$  The arity of a function in its declaration in the types section (i.e., the number of uppercase identifiers between : and  $\rightarrow$ ) and in all its uses in the rules section must coincide. That is, if its arity is zero, it should always appear without following parentheses, and if it is some  $n>0$  the number of terms appearing between parentheses should be n;
- $\bullet$   $\,$  No function should appear more than once in the types section.  $\,$
- $\bullet$  A function with attribute free should not be defined (i.e., appear as the outer-most  $\hspace{0.1mm}$ function symbol on the left-hand side of a rule);
- $\bullet$  -A function with attribute external should not be defined (i.e., appear as the outer-most  $\bullet$ function symbol on the left-hand side of a rule);
- $\bullet$  The left-hand side of a rule should not be a sole variable;
- $\bullet$  -Kules must be left-linear (no variable should occur more than once in the left-hand side  $\bullet$ of any rule);
- $\bullet$  -bach variable occuring in the right-hand side of a rule must also occur in the left-hand  $\bullet$ side of that rule.

#### 3. Modularity

Epic supports modularity mainly in order to allow for separate compilation. Some features commonly associated with modularity are not supported. Most notably: Epic has no local (hidden) functions; all function names are global.

A function is *defined* in a module if it occurs as the outer-most function symbol in the lefthand side of a rule. A function should be defined in at most one module. This requirement  $\sin$  t checked by Epic or ARM. If a function is accidentaly defined in more than one module, and those modules are compiled and loaded in ARM, then the last definition loaded takes precedence. This feature can be used to re-dene built-in functions, but apart from that it can be a source of problems.

A module can use functions defined in other modules (or functions built-in in ARM). Such a function must be declared with the external or free attribute. If a function is declared free it means that it is defined in no module and isn't built-in in ARM. If it is declared external it means that it is defined in another module, or is built-in in ARM.

Declaring a function free, or declaring it without an attribute and including no rule that defines the function, results in an internal definition being created for the function. This is the 'definition' responsible for building a node when the function application is irreducible. Declaring a function external suppresses this internal definition. Hence, aan external function should be defined in another module or in ARM, or it must be free in at least one module or it must occur without annotation in a module which does not define the function.

There are a few static semantic rules that an Epic program must adhere to. At the time of writing no tool exists which checks these constraints.

- $\bullet$  A function that is declared external must be built-in in ARM, must be defined in another module in the program, or must occur without annotation in a module which does not define the function. It can also be declared free in some module, but this is misleading.
- $\bullet$  The arity of a function must be used consistent in all modules that define or use it.

#### 4. FEATURES

In this section we discuss the two features in which Epic distinguishes itself from term rewriting in general: specicity order and right-most inner-most reduction. Whereas term rewriting in general is non-detereministic, Epic has deterministic operational semantics. One reason for this is the fact that debugging non-deterministic program is an order more complicated that debugging deterministic programs. Another reason is the fact that Epic's deterministic operational semantics can be implemented very efficiently using ARM.

### 4.1 Specificity

The specificity order is a partial order on rules modulo *alpha*-conversion (i.e., we regard all variables as the same). Consider two rules  $s = t$  and  $u = v$  in which all variables have been replaced by x, and consider the pre-order traversals of s and u, say,  $s_1, s_2, ..., s_m$  and  $u_1, u_2, ..., u_n$ , where each  $s_i$  and  $u_j$  is a function symbol or x. Let k be the smallest index such that for all  $i < k$ ,  $s_i$  equals  $u_i$ . Three possibilities could exist:

- $\bullet\,$  both  $s_k$  and  $u_k$  are function symbols, which are unequal by definition. In this case the two rules are mutually exclusive: if one is applicable, the other is not. We regard the rules as unordered;
- $\bullet$  one of  $s_k$  and  $u_k$  is a variable and the other is a function symbol. In this case the rule where the k-th symbol is a variable is said to be more general, and where it is a function symbol is said to be more specific.
- $\bullet$   $m=n=k-1.$  In this case the left-hand sides are identical modulo  $\alpha$ -conversion. Formally this is forbidden to ensure that specificity is a partial order. In practice this isn't checked, and the Epic compiler will pick one of the rules at compile time.

When two rules are applicable to the same redex, one of them is more specific than the other. Rewriting using the specificity order means that in this case the most specific rule will be applied. Note that if a more general rule would be favored over of a more specific rule, the more specific rule would never be applied.

Specicity combines an expressive power available in most languages (if...then...else, or a case- or switch-statement with a default case) with pattern matching.

In addition, specificity can be implemented very eficiently: the partialy ordered set of rules with the same function symbol as outer-most function symbol is compiled into a single pattern-matching automaton. Recognizing a redex as an instance of one member of this set requires a single pass through the automaton, in an amount of time practically independent of the size of the set.

Examples:

 $\bullet$  a simple case discrimination.  $\hspace{0.1mm}$ 

```
vowel('a) = true;vowel('e) = true;vowel('i) = true;vowel('o) = true;vowel('u) = true;vowel(X) = false;
```
 $\bullet$  a non-trivial case in which the rules are ordered from most specific to most general. Note that rule 1 is more specific than rule 3 due to the fact that specificity is based on pre-order.

 $f(g(a), X) = ...;$  \$1  $f(g(X), g(Y)) = \ldots;$  \$2  $f(X, g(a)) = ...;$  \$3  $f(X,Y) = \ldots;$  \$4

#### 4.2 Innermost strategy

A term can contain many redexes. For Epic to be deterministic means that one of the redexes must be singled out. Epic uses the right-most inner-most strategy: the right-most redex which does not contain a redex is reduced at all times. Note that for inner-most strategies it doesn't matter whether we go from left to right or vice versa: the same reductions occur, but in a different order. There is a difference when compared to outer-most strategies, which have better properties. As an example, consider the following:

if(true,  $X$ ,  $Y$ ) =  $X$ ; if(false,  $X$ ,  $Y$ ) =  $Y$ ;

In an inner-most strategy the values of X and Y have already been reduced before one is selected. Using an outermost strategy, this overhead is avoided. In Epic the overhead could be avoided by using an auxiliary function, or the given construct shown in Appendix II.

Outer-most strategies can be implemented less efficiently than inner-most strategies because more datastructures need to be built. In ARM the only data-structures built are those of normal forms. Furthermore, after a reduction, the place where to look for the next redex is within the instantiated right-hand side (values of variables are already in normal form). These two facts contribute to Epic's (ARM's) efficient implementation.

#### 5. Epic's API

Epic is defined formally in  $[WK96]$ . Epic is in fact defined as an abstract datatype for the representation of left-linear non-conditional term rewriting systems. The language Epic we discuss currently is  $-$  strictly speaking  $-$  only one concrete instance of a textual representation of term rewriting systems; the one for which a map from textual representation to this abstract data type representation has been provided (namely, the Epic parser which is part of the Epic compiler). This situation has two important consequences:

- When term rewriting systems in another concrete language than Epic, or in some abstract (internal) representation, must be processed, they can be implemented without actually translating that language or that internal representation to concrete Epic. The following approaches are preferable:
	- { To process another language than Epic, a parser for that language should be made which produces a data structure that can be handled by the Epic compiler. This approach avoids producing and analizing concrete Epic.
	- ${\rm -T_0}$  process an internal representation, an abstract data type interface needs to be defined to allow the Epic compiler to handle the internal representation directly.

To use these approaches, a user's manual of the API of the Epic compiler should be available. Currently that document does not exist, although the information can be obtained from [WK96] and Appendix A, pp. 127–162 of [Kam96].

 $\bullet$  Inconveniences and awkwardnesses are often contained in the concrete Epic language  $\hspace{0.1mm}$ rather than in Epic's structure. The most notable example is the misleading notation of sorts in function types (a remnant of earlier plans): it is trivial to alter the parser so

that only the number of arguments could be indicated and not their type. Alternatively a choice for a type system could be made (e.g., many sorted or order-sorted), and a type checker could be produced which checks for compliance according to that system.

#### 6. Input and output

An important notion, especially when creating stand-alone applications, is that of *lifted*  $I/O$ *.* We will first discuss  $I/O$ .

Running an imperative program involves not only the program but also the data it operates on (files, including keyboard and screen). Functional, equational and logic programs (e.g., Epic programs) do not have side-effects", which means no files are modified during execution.

Instead, such programs describe how a term can be reduced to its value (which is also a term). The contents of les to be inspected could be contained in the initial term, and the contents of modified files could be part of the final term. In this sense it is reasonable to refer to the initial term to be reduced as 'the input' and to the normal form being produced as `the output'.

#### 6.1 Lifting

As mentioned, Epic is primarily intended to be generated. For this reason Epic supports only prefix-bracketed notation of terms (that is, plus( $X, Y$ ) rather than  $X + Y$ ). Clearly more freedom in notation would be preferable for humans; see [vDHK96] for an excellent presentation on this issue.

However, Epic and ARM are intended to create tools in many different circumstances, most of which use data in other representations. Even though the Epic programs are written using prex-bracketed notation, the resulting tools must be able to process arbitrary texts.

Epic and ARM support this by offering you a choice: by default, prefix-bracketed notation is used (we have seen this in the introduction of this guide), but other texts can be handled as well.

In that case, the text offered as input is first lifted to a generic prefix-bracketed form consisting of the constant eos, representing the empty string (i.e., end-of-string); the twoplace function str, which has a character and a string-term as arguments; and any ASCII character such as 'a, '\$, '',  $\n\times$ n,  $000$ , etcetera. For example, the line of text "Hello!" followed by a new-line character, is lifted to the term  $str('h, str('e, str('l, str('l,$ str('o, str('!, str( $\langle n, eos \rangle$ )))))) (see Section 4.2.1.2 for more details).

We refer to this phenomenon as *lifting* the input, and, similarly, lowering the output. For output one additional constructor is suitable: the two-place function symbol cat which has two strings as arguments. Using cat allows us to produce output in chunks (for example, lines of text) without having to transform the entire output into one huge string. We will see examples of this in Section 1.3.3.2.

When lifted input is used, the program must define a function that analyses the text and transforms it into a term suitable to the application. For example, the string "1 + 1" may

 $1$  Actually most functional languages - including Epic - do provide for side-effects, which is often regarded as an impure but pragmatic aspect. In Appendix 5 we will see how Epic offers the ability to define functions with side-effects, which can be used to read/write from/to files and  $I/O$  devices.

Recently, formal models have been developed which explain what  $I/O$  means in the context of side-effect free languages [AvGP92, P-JW93, Mog89, WK95]. No such model is implemented in Epic/ARM, and we will not go into it in this report.

initially be lifted to  $str('1, str(' , str(' + , str(' , str(' 1, eos))))$ , but may have to be transformed into plus(one,one) before it can be processed further. A function that analyzes text and translates it to an abstract syntax is called a parser or scanner.

Similarly, the output must be converted to a textual representation. A function that does this is called a *pretty-printer* (whether its product is pretty or not).

Epic assumes the existence of a function which parses the input, performs the action implemented by the tool, and pretty-prints the output (in this report we call this function the parse-reduce-pretty-print function). If the application is called foo, then the default name of this function is ppp-foo.

The default name is part of the following convention (which is not required by Epic). A tool called foo consists of a parser, a pretty-printer and functionality that implements the tools' proper action (i.e., foo). The parser is a one-place function which accepts a string as argument and produces a term in the abstract syntax of  $foo$ , and which is named  $p$ -foo. The pretty-printer is a one-place function that accepts a term in the abstract syntax of foo and produces a string, and which is called pp-foo. Foo could be implemented by applying some function (say, foo) to the result of the parse. In this case the tool is implemented by a function ppp-foo, which is defined as follows:

 $ppp-foo(X) = pp-foo(foo(p-foo(X)))$ ;

It is also possible that foo is implemented less operational, by reductions on its abstract syntax directly, in which case ppp-foo is defined as

 $ppp-foo(X) = pp-foo(p-foo(X));$ 

In any case, when lifted I/O is used, Epic assumes the existence of a one-place function (which can have any name, but is by default assumed to be ppp-foo).

## Chapter 3 ARM's Machine Model

In this chapter we sketch ARM's machine model so that the API described in the next chapter can be properly understood. In [FKW97] we describe the machine model in more detail, and also discuss the compilation process from Epic to ARM.

ARM uses three stacks and a heap. The heap is a repository where dags (directed, acyclic graphs) are kept which represent terms. In the remainder of this section we abstract from the heap: when we say that a term is put on the stack we actually mean that that term is represented in the heap as a dag, and that a pointer to that dag is put on the stack.

The three stacks are:

- $\bullet$  the control stack (CS), which contains function symbols that have not yet been reduced;
- $\bullet$  the argument stack (AS), which contains terms that have been normalized, but have not yet been matched;
- $\bullet$  the traversal stack (TS), which contains the values of variables stored during matching.

ARM uses the right-most inner-most reduction strategy: the right-most redex which does not contain another redex is reduced at all times. From this it follows that when a function is reduced, its arguments have already been normalized.

In addition, ARM uses an automaton for redex recognition; the Epic compiler translates an Epic program to a so-called minimal term rewriting system (MTRS) in which the automaton is encoded using auxiliary functions (we have seen some of these pass by in Section 1.4).

As an example, we will consider the application of the rule  $f(g(X),h(Y))=r(X,g(Y))$  to the term  $f(g(s),h(t))$ , where s and t are two terms, and  $g(s)$  and  $h(t)$  are normal forms. This rule is translated by the Epic compiler to an MTRS which includes rules similar to those shown here (the "#" signs are part of the identifiers). Note that we will not go into this translation process (see [FKW97] for that).

$$
f(g(X), Y) = f \# g(X, Y);
$$
 \$ 1

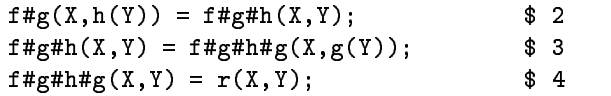

In our example the top of CS is f, and AS contains  $g(s)$  as top, and  $h(t)$  as second element.

- $\bullet$  in the first cycle rule 1 is checked and (since it is applicable) is applied. Sub-term  $s$  is moved from within the top of AS to TS, and symbol f is replaced by f#g.
- $\bullet$  in the second cycle rule 2 is checked. Note that it is only interested in the second argument of f#g#h, which (and this is no coincidence) is conveniently located at the top of AS. The symbol h is matched, and the sub-term  $t$  is moved from within the top of AS to TS. Symbol f#g is replaced by f#g#h.
- $\bullet$  in the third cycle the top of TS is moved to AS, symbol  $\texttt{if} \# \texttt{g}$ #h is replaced by  $\texttt{if} \# \texttt{g}$ #h#g on CS, and symbol g is pushed on CS.
- $\bullet$  in the fourth and subsequent cycles g(t) is normalized. When it is, it is left on AS and control passes automatically to the function f#g#h#g.
- $\bullet$  in the final cycle of our example rule 4 is applied. Term  $s$  (still on TS) is moved to AS, and r replaces f#g#h#g on CS.
- $\bullet$  in subsequent cycles  ${\tt r}(s,{\tt g}(t))$  is normalized, leaving its result on AS.

In order to understand ARM's API, the following invariants are relevant:

- $\bullet$  unevaluated function symbols go on US;
- $\bullet$  TS and AS hold normalized terms;
- $\bullet$  when a function from an Epic program is evaluated, its arguments are on AS, the first argument on top (this is untrue for the auxiliary functions produced by the Epic compiler to encode the automaton);
- $\bullet$  when matching for an Epic function has succeeded the values of arguments are stored (in pre-order) on the traversal stack;
- $\bullet$  after a term has been normalized, its value is left on AS.

## Chapter 4 ARM's API: using ARM as a plug-in library

In this chapter we discuss how ARM (via Epic) can be used as a plug-in library. This is useful for applications such as: theorem provers [GL91, Fra94, GG91, KZ89, Bou94], verification tools, algebraic specifications [EM85, BHK89, Vis96, HM93], compiler generators [ESL89], language prototyping [vDHK96], program analyzers [BDHF96] and functional programming languages [PvE93].

The stand-alone interpreter discussed in the Chapter 1 is in fact a fairly small program which uses ARM's API in one particular way. As a concrete example of how to use the API, this program is included in Appendix III.

1. Preliminaries 1.1 Types The API defines the following type-names:

ARM\_ref: a pointer to the structure used to represent terms.

ARM\_Xclass: a pointer to a structure representing a class, which must be used in the API to handle external data types such as floats.

#### 1.2 Characters and strings

ARM assumes the following convention for the representation of strings as terms.

The characters are represented as constants with the names 'a, 'b, etc. for all printable ASCII characters and the space character;  $\n\times$  t and  $\r$  for the remaining whitespace; and nddd, where ddd is a three digit decimal number, for all remaining ASCII characters.

Strings are constructed of the constant eos, representing the empty string; the free function symbol str, which takes a character and a string as argument, and has type string; and the free function symbol cat, which takes two strings as argument, and has type string.

These conventions are used when lifting input and lowering output. With lifted I/O, the input text is represented as a string of characters as described above, using eos and str, and output is produced from the sequence of characters encountered in pre-order in the normal form, which must be a string as described above, containing eos, str and cat. The free constructor cat allows the production of a textual normal form in string segments without the need to concatenate all segments in one flat string.

Hereafter we will refer to strings as described above as string-terms in order to avoid confusion with C strings.

#### 1.3 Loading terms

The simplest way to load a term for normalization is to push its function symbols (in preorder) onto the control stack. This is done in the READY state by a sequence of push-es.

There are several circumstances when parts of a term have already been normalized. To name a few:

- $\bullet$  -ARM is used by a tool which performs sequences with more or less related terms. Each subsequent term may contain (parts of) previous terms;
- $\bullet$  Sharing is necessary or double work is to be avoided. Pushing the function symbols of, say,  $f(s, s)$  would lead to s being normalized twice, and to a dag in which two distinct copies of <sup>s</sup>'s normal form occur.

The result of a normalization can be protected from the garbage collector if it is to be used later on. (see functions ARM protect and ARM unprotect).

Terms that have been protected can be re-used in subsequent computation. This is done by pushing those terms on the argument stack (see function ARM apush). Since the control stack holds unreduced function symbols and the argument stack holds normal forms, only certain terms can be reduced in one go: terms in which the pre-order traversal contains a contiguous sequence of uninterpreted function symbols followed by a contiguous sequence of normal forms. For example, if s is a protected reference to an established normal form, then  $f(s, s)$  can be reduced by pushing f on the control stack, and pushing s twice on the argument stack (see functions ARM\_push and ARM\_apush). However,  $f(s, g(s))$  can not be handled in one go. Instead,  $g(s)$  must be normalized, resulting in its normal form u, and then  $f(s, u)$  can be normalized. Note that protecting s is necessary while the normal form of  $g(s)$  is computed because it is used again in  $f(s, u)$ .

2. API 2.1 Behavior At all times, ARM is in one of five states:

INITIAL: memory has not yet been allocated;

CLEAN: memory is allocated; no ARM programs have yet been loaded;

SPECIFIC: one or more ARM programs have been loaded;

**LINKED:** the ARM programs have been linked and are ready for execution;

**READY:** ARM has accepted (part of) a term and is ready to reduce it.

#### 3. API functions <sup>35</sup>

Note that ARM has no way of knowing when an entire term has been loaded. It is the responsibility of the application to make sure that a well formed term is loaded.

Actions can be performed in accordance with the following process expression. Here capital identifier signify states, and lower-case identifiers signify action performed by calling the related function in the API, or errors or warning that have been generated by ARM. The symbol "." signifies a transition to a new state and the symbol " $+$ " signifies choice.

```
INITIAL = setup . CLEAN +
             ( warning . INITIAL +
               fatal error )
CLEAN = load arm . SPECIFIC +
             clear . CLEAN +
             ( warning . CLEAN +
               load error . CLEAN +
               fatal error )
SPECTFIC = clear . CLEAN +load arm . SPECIFIC +
             link . LINKED +
             ( warning . SPECIFIC +
               load error . CLEAN +
               fatal error )
LINKED = load_arm . SPECIFIC +
             clear . CLEAN +
             ready . READY +
             (protect + unprotect) . LINKED +
             ( warning . LINKED +
               load error . CLEAN +
               fatal error )
READY
          = (push + apush + pushopq) . READY +
             reduce . LINKED +
             ( warning . READY +
               run time error . LINKED +
               load error . CLEAN +
               fatal error )
```
Note that fatal error's terminate ARM's execution.

#### 3. API FUNCTIONS

The application programming interface of ARM offers the functions listed below. In the following sections we will discuss each function in detail.

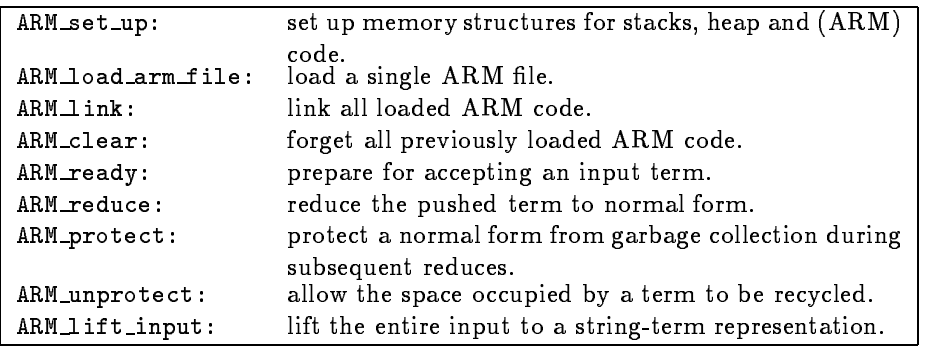

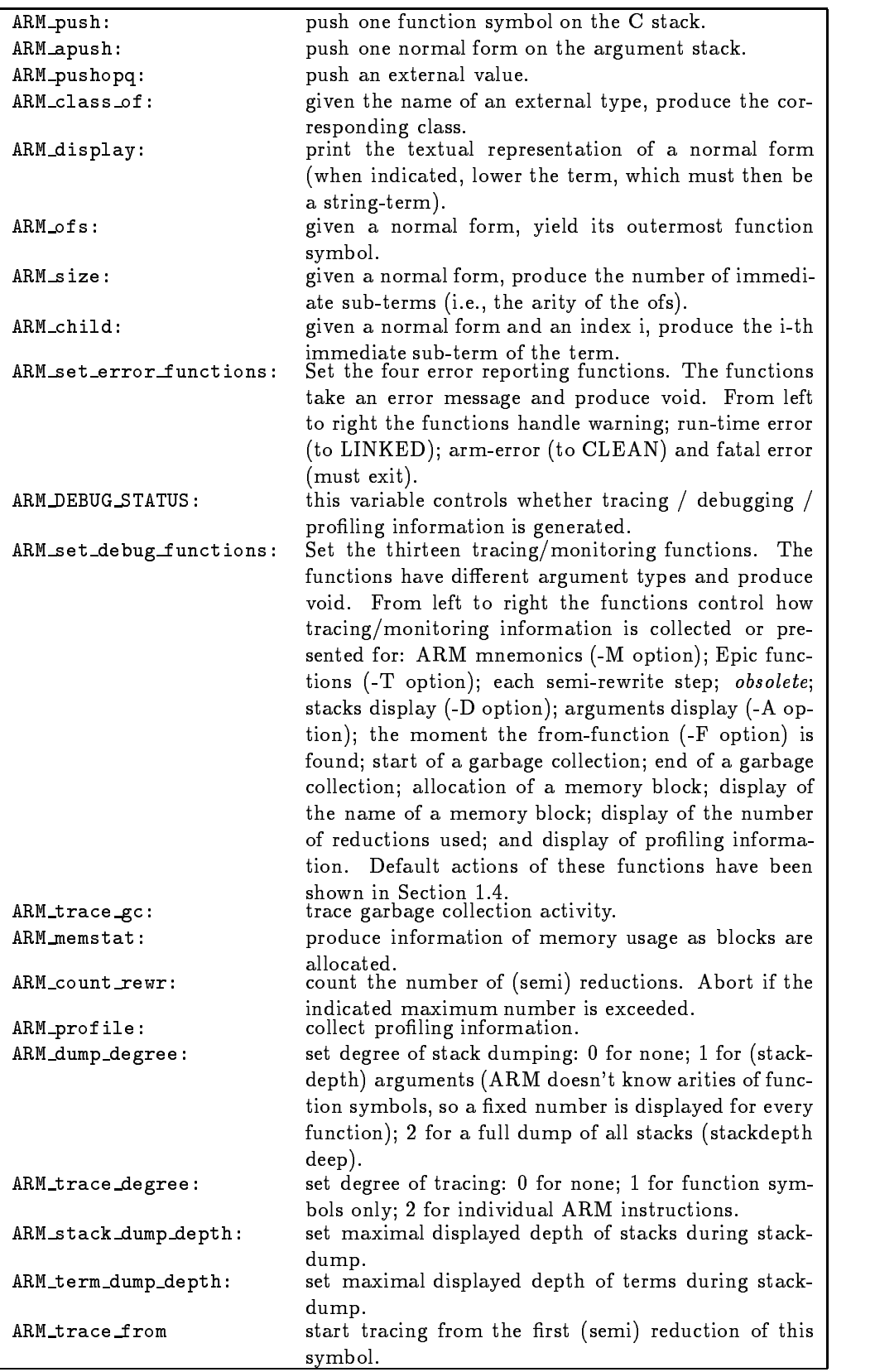

We will now describe these functions in detail:

- 3.1 ARM\_set\_up arguments: none returns: void Initialize all data structures.
- 3.2 ARM load arm file arguments: char \*name returns: void Load the ARM file with the given name.
- $3.3$  ARM link arguments: none returns: void Link all loaded ARM code.
- 3.4 ARM clear arguments: none returns: void Forget all previously loaded ARM code. Note that currently no garbage collection is available for code storage. Hence the occupied memory is not released.
- $3.5$  ARM ready arguments: none  $return s: void$ Prepare for accepting a subject term.
- 3.6 ARM\_reduce arguments: none returns: void Reduce the term just (a)push-ed on the stacks using the loaded ARM programs. Leave the result on the Argument stack.
- 3.7 ARM\_protect arguments: ARM\_ref returns: void Protect term t from the garbage collector. This term must be a (sub-)term from a normal form that has just now been produced (or was protected earlier).
- $3.8$  ARM unprotect arguments: ARM ref returns: void Remove the protection of a term t that was protected earlier.
- 3.9 ARM\_lift\_input arguments: none returns: ARM\_ref Lift the entire input stream to a string-term.
- $3.10$  ARM push arguments: char  $*$ returns: void Push the indicated function symbol on the Control Stack.
- 3.11 ARM\_apush arguments: ARM\_ref returns: void Push the given term on the Argument Stack.
- $3.12$  ARM\_pushopq arguments: ARM\_Xclass, char \* returns: void Push an external value on the Control Stack. Note that an external value is somewhat comparable to a constant, and can accordingly be pushed on the Control Stack.
- 3.13 ARM\_class\_of arguments: char \* returns: ARM\_Xclass Return a pointer to the class structure with the given name.

3.14 ARM\_display arguments: int, ARM\_ref, int returns: void Print the textual representation of a term. If the first argument is zero, the term is printed in normal prefix-bracketed notation. Otherwise, the term must be a string-term and it is lowered. Sub-terms of the term that are not string-terms are printed in prefix-bracketed notation between square brackets.

The third argument indicates to which stream printing should occur. If it is zero, the standard output stream is used; otherwise the standard error stream is used.

- 3.15 ARM\_ofs arguments: ARM\_ref returns:  $char *$ Given a term, yield the name of the outermost function symbol.
- 3.16 ARM\_size arguments: ARM\_ref returns: unsigned long Given a term, yield the arity (i.e., the number of immediate sub-terms).
- 3.17 ARM\_child arguments: ARM\_ref, unsigned long returns:  $ARM\_ref$ Return the sub-term with the given index. The first sub-term has index 1.
- 3.18 ARM set error functions arguments: see below returns: void This function is used to set the four error/warning functions. These functions all have type void(\*err1)(char \*msg,...). They get a printf-compatible format followed by zero or more values as argument and return void. The functions are used for the following types of exceptions:
	- Warning. I.e. all situations which are unexpected but not fatal (as far as ARM is concerned). Example: applying ARM child with an index which is too large.
	- $\bullet$  -Kun-time error. T.e. all situations during rewriting which prohibit further reductions but which leave ARM in an otherwise repairable state. Example: out of memory.
	- $\bullet$  Load error. Recoverable errors encountered during loading. Example: ARM file not found.
	- $\bullet$  -ratal errors. All other caught errors. This fourth error-handler is not supposed to return.
- 3.19 ARM DEBUG STATUS (this is a variable) type:  $int$ This variable controls whether ARM produces any debugging/tracing/profiling information. If the variable is zero, no such information is produced.
- 3.20 ARM set debug functions arguments: see below returns: void This function is used to set the functions that produce tracing and monitoring information. These function all produce void, and have arguments depending on their functionality. The functions are called when ARM DEBUG STATUS and when the individual 
ag that controls their behavior is set (see subsequent sections).
	- ARM trace show mnemonic. Arguments: char \*. Called each ARM cycle. The argument is the name of the ARM instruction, which is printed by default.
- $\bullet$  -arm\_trace\_show\_tun. Arguments: char  $\ast$ . Called each (semi) rewrite step. The argument is the name of the function being reduced, which is by default printed.
- $\bullet$  ARM trace semi step. Arguments:  $none$ . Called each (semi) rewrite step. By default the counter is incremented.
- $\bullet$  ARM\_trace\_semi\_step\_fun. Arguments: ARM\_fun.  $\emph{obsolete}$
- $\bullet$  ARM trace display stacks. Arguments: char  $\ast$ . Called each ARM cycle in order to provide a stackdump (by default). The argument is the ARM instruction involved.
- $\bullet$  ARM trace display args. Arguments: char  $\ast$ . Called each ARM cycle in order to provide a dump of the arguments (by default). The argument is the ARM instruction involved.
- $\bullet$  -arm\_trace\_from\_fun\_found. Arguments:  $none$ . Called when the from-fun is found.
- $\bullet$  ARM trace start gc. Arguments:  $none$ . Called when the garbage collector starts a collection. By default, " $[gc: " is printed.$
- $\bullet$  ARM trace stop gc. Arguments: long, long. Called when the garbage collector finishes its collection. The arguments are the number of nodes currently in use and the number of freed nodes. By default they are printed.
- $\bullet$  ARM trace alloc. Arguments: long, long. Called when a global block of memory is allocated. The arguments are the size of this block and the total size allocated so far.
- $\bullet$  ARM trace blockname. Arguments: char  $\ast$ . Called when a global block of memory is allocated. The name is the type of block allocated (see Section 1.4 for details).
- $\bullet$  ARM trace show reds. Arguments: long. Called after normalization. The argument is the total number of semi rewrite steps used, which is printed by default.
- $\bullet$  ARM trace show profiles. Arguments:  $none$ . Called after normalization in order to display tracing information. Note that the raw data from which statistics are created are encoded in ARM's data structures.
- $3.21$  ARM\_trace\_gc arguments:  $int$  returns:  $void$ Sets GC monitoring. Argument non-zero means "monitor GC activity". At the beginning and end of each garbage collection cycle the functions ARM trace\_start gc and ARM trace stop gc are called. By default they print a message, the number of nodes currently in use, and the number of nodes just collected.
- $3.22$  ARM memstat arguments: int returns: void Sets memory usage monitoring. A non-zero argument means "monitor memory usage". For every global block of memory that is allocated the two functions ARM\_trace\_alloc and ARM\_trace\_blockname are called.
- 3.23 ARM count rewr arguments: unsigned long, int returns: void Sets rewrite step monitoring and limitation. Second argument non-zero means "monitor memory usage". The first argument is the maximum number of rewrite steps allowed. Exceeding this number leads to a run-time error.
- 3.24 ARM\_profile arguments: int returns: void Sets profiling monitoring. Argument non-zero means "collect and display profiling information". Note that collecting profiling information, due to limitations in the current implementation, takes a signicant amount of time.
- 3.25 ARM\_dump\_degree arguments: int returns: void Set the degree of dump information that needs to be displayed. Value 0 means: no information; value 1 means arguments only (-A option); and value 2 means stackdump (-D option).
- 3.26 ARM\_trace\_degree arguments: int returns: void Set the degree of trace information that needs to be displayed. Value 0 means: no information; value 1 means Epic functions (-T option); and value 2 means ARM mnemonics (-M option).
- 3.27 ARM stack dump depth arguments: unsigned long returns: void Set the depth to which stacks are dumped (ARM dump degree 1 or 2; options -A or  $-D$ ).
- 3.28 ARM term dump depth arguments: unsigned long returns: void Set the depth to which terms are dumped (ARM dump degree 1 or 2; options -A or -D). Any sub-term deeper than this level is shown as ..., such as  $f(a,g(\ldots))$ .
- 3.29 ARM\_trace\_from arguments: char \* returns: void Start tracing/dumping after the first reduction of the given function. Note that the name should not be longer than 199 characters.

## Chapter 5 **External values and functions**

Adding externals to Epic and ARM is reasonably straightforward. However, the source code of the interpreter must be modified. The ARM distribution contains floats as an example of how to use externals.

1. Introduction and overview

Externals are used to represent data for which it would be inefficient or impractical to use ordinary term representation. For example, though floating point arithmetic can be expressed in Epic, the computations would probably be very inefficient compared to the calculations offered on most computer hardware. As a second example, the representation of files in Epic is ineffective, and representing them as external values is more appropriate.

In Epic, externals are trivially supported. Anything of the form  $|\text{smiley}:(:-)|$ , where smiley can be any name, and where  $(:-)$  can be an arbitrary string in which the character | has been escaped with  $\backslash$ , is a constant and is passed on to ARM. Any function that is declared as {external} but isn't defined in any module must be defined in ARM. I.e., the external functions defined as described in this section can be used in Epic when they are declared  $\{$  external $\}$ .

For example, consider the following Epic module.

```
module Smiley
types
  combine : Smiley \# Smiley -> Smiley {external};
  new : -> Smiley;
rules
  new = combine(|smiley:(:-)|, |smiley:[;-]|);
```
In ARM, external values are represented as indirectly referenced entities; just as a term is represented in the heap as a dag, but is handled by way of a pointer into the heap, so is an external value represented by some data in a chunk of memory and is handled by way of a pointer to that memory.

#### 2. Preliminaries <sup>42</sup>

ARM uses a notion of "classes" to handle external values. The class defines a class-variable (holding the name of the external type), and three methods. The first method (the reader) is used to interpret a string representation of the external value; the second (the printer) to print an external value, and the third (comparison) to determine equality of external values. When ARM code is read, a construct like | foo:bar| is unpacked. The name part (foo) is used to identify a class. Then that class's reader is applied to the second part, to produce the internal representation of the external value. Conversely, when an external value is produced on output, its printer is applied.

In the next sections we will discuss all aspects that must be covered in order to use externals in some detail. We will develop an external type foo which in C is represented as a type fooType (i.e., fooType might be an array, structure or other type).

#### 2. Preliminaries

#### 2.1 Global memory management

In the file threads .h a structure thread is defined which holds pointers to all memory in use (threads were at one point in time intended to facilitate multi-processor ARM; thence the name). In this structure a field of type opq (for opaque) must be present for each external type. For example, we could add the following line.

opq fooSpace;

Secondly, space must be allocated. This is done during initialization, in the initializer for an external type. It is done by including the following line:

 $Thread \rightarrow fooSpace = (opq) new_array(20000, size of (Rfoo), "foos");$ 

In this example, space is reserved for 20000 foo's. Note that ARM will extend this space as needed. However, no garbage collection occurs for external values. The string "foos" is used in memory usage monitoring, and is best laid-out if it is four characters long.

#### 2.2 The opaque structure

A structure must be defined to hold external values. It contains a pointer to its class, and the actual value, and should look like:

```
typedef struct _foo Rfoo, *Xfoo;
struct _foo {
    ARM_Xclass class;
    fooType val;
};
```
#### 2.3 Methods

Three methods should be defined for each external type: a reader, a writer and a comparison. The reader function is as follows:

```
opq str2foo(char *s)
{ fooType f;
   Xfoo o;
    /* interpret the string s and put the established value in f */
```

```
...
             o = (Xfoo)local_arr_entry((Xarray)Thread->fooSpace,fooClass);
             o->val = f;
             return (opq)o;
\mathbf{r}<u>All Contracts and All Contracts and All Contracts and All Contracts and All Contracts and All Contracts and All Contracts and All Contracts and All Contracts and All Contracts and All Contracts and All Contracts and All</u>
```
The call to local array entry allocates one foo structure in the appropriate space. The writer function is as follows:

```
void showfoo(opq q)
{ out2(stderr,"|float:");
    /* produce the textual representation of the foo value in ((Xfloat)q)->val */
    \ldotsout2(stderr,"|");
\mathbf{r}}
```
The macro out2 is defined in the file basics.h. The equality function is as follows:

```
int eqfoo(opq q1,opq q2)
    if ( /* (((Xfload)q1)-\text{val}) and (((Xfload)q2)-\text{val}) are equal */ )
        return 1;
    else
        return 0;
}
```

```
2.4 Class
```
The class is a structure built by ARM to represent class-variable and specific functions for an external type. Classes are handled by pointers to that structure, which are of type ARM Xclass. By convention, the class of a type foo is referred to by ARM Xclass fooClass.

The class is created during initialization, in the initializer for an external type. It is created as follows:

fooClass = new\_class("foo",&str2fo,&showfoo,&eqfoo);

#### 2.5 Initializer

The initializer is called when ARM is initialized. In it, a class is created, space is allocated, and functions are made known for tracing and linking purposes. The initializer yields the external class.

The initializer must be called from the function init externals as follows:

new external(foo);

This does some bookkeeping, and also calls the function init foos shown below (note that the macro new external appends a letter "s" after the type name foo to get init foos)).

The initializer looks like

#### 3. Functions <sup>44</sup>

```
ARM_Xclass init_floos()
   { fooClass = new_class("foo",&str2foo,&showfoo,&eqfoo);
ł.
   Thread->fooSpace = (opq)new_array(20000,sizeof(Rfoo),"foos");
    /* definition of foo-functions */
   xfundef("addF",f_addF);
    /* declaration of use of other functions */
   xfunuse("true",v_true);
   return fooClass;
}
```
The definition and use of functions is discussed in Section 5.3, below.

#### 2.6 Emergency handler

The emergency handler is called when ARM has encountered a recoverable error. Since ARM doesn't know where the error originated, all data structures must be re-initialized (only the class is re-used). Previously allocated space is returned to the system, and new space is allocated. Otherwise it is similar to the initializer.

The emergency handler must be called from the function emergency\_externals in the file externals.c as follows:

emergency\_foos();

In order to call it, the function must be declared immediately before emergency externals.

```
void emergency_foos();
```
The emergency handler looks like

```
ARM_Xclass init_floats()
{ kill_array((Xarray)Thread->fooSpace);
   Thread->fooSpace = (opq)new_array(20000,sizeof(Rfoo),"foos");
    /* definition of foo-functions */
   xfundef("barQ",f_barQ);
    /* declaration of use of other functions */
    xfunuse("true",v_true);
}
```
The definition and use of functions is discussed in Section 5.3, below.

#### 3. FUNCTIONS

External values are manipulated from Epic via functions declared as external. These functions are written in C, and there existence must be made known in ARM for linking purposes. In addition, when (external or Epic) functions are used, their use must also be made known to ARM, so that linking can be done properly.

#### 3.1 Preliminaries

For every function defined elsewhere (as an external function or in Epic) that is used in this external package, a variable must be declared for linking purposes, and the use of that function must be declared.

The variable is declared by

static ARM\_fun v\_true;

Its use is made known in the initializer, as follows.

```
xfunuse("true",v_true);
```
This tells ARM that the Epic function true will be used and that in our external code we will refer to it by the variable v\_true (examples follow below).

Every function that is defined must be declared as such in the initializer, as follows

xfundef("barB",f\_barB);

#### 3.2 External functions

By convention, external functions are called something like  $f$ -barB. Here,  $f$ -helps to avoid name-clashes with other functions in your application. In addition, it identifies the name as that of a function. With the function a control variable may be associated, in which case it is called v\_barB. The letter B is appended to avoid name-clashes with similar functions for other external packages, such as f\_addF for addition on floats, f\_addI for addition on integers. In our example we use B for foo-functions.

Here is the general lay-out of external functions.

```
preamble(f_barB)
external f barB()
Ŧ.
    { constituent
    entryQ(f_barB,"f_barB");
    /* the actual body */
    dispatchQ(IP);
    xferQ;
}
```
In the body of the function, the arguments are available on the argument stack. They can be retrieved with the macro's APtop, APscnd, and  $AP$ nth $(n)$ , which retrieve the top, second, or n-th (for  $n >= 0$ ) element. In addition APpop pops one element (and yields its value, and APdrop(n) drops n (for  $n >= 0$ ) elements.

It is good practice to check if the arguments of an external function have the right type. This is done, for example, as follows:

```
Qtcopq(APtop,fooClass,"barB")
```
#### 3. Functions <sup>46</sup>

This statement checks that the current top of the argument stack belongs to the class foo. The string is the name of the function it is called from, for error reporting purposes.

The actual value of type fooType is retrieved by:

```
((Xfoo)APpop)->val
```
Suppose two foo-values can be bar-red by the function bar. Then the external version might look like:

```
preamble(f_barB)
external f_barB()
{ constituent
   Qtcopq(APtop,fooClass,"barB")
   Qtcopq(APscnd,fooClass,"barB")
   Ref1 = (ARM_ref)local_arr_entry((Xarray)Thread->fooSpace,fooClass); /*1*/
   ((Xfoo)Ref1)-\text{val} = bar(((Xfoo)APpop)-\text{val}, (((Xfoo)APpop)-\text{val})); /*2*/
   \text{APpsh} = \text{Refl}; /*3*/
   dispatchQ(IP);
   xferQ;
}
```
In the line marked /\*1\*/ a new space is created for the new foo value. In the line marked /\*2\*/ its value is set to the bar of the the top and the second value on the argument stack. Note that APpop implies their removal. In the line marked /\*3\*/ the new value is pushed on the argument stack.

## Appendix I References

**REFERENCES** 

- [AK91] Hassan Ait-Kaci. Warren's Abstract Machine. A Tutorial Reconstruction. The MIT Press, 1991.
- [Aug85] Lennart Augustsson. Compiling pattern matching. In J.P. Jouannaud, editor, Functional Programming Languages and Computer Architecture, volume 201 of Lecture Notes in Computer Science, pages 368-381. Springer-Verlag, 1985.
- [AvGP92] P.M. Achten, J.H.G. van Groningen, and M.J. Plasmeijer. High-level specification of i/o in functional languages. In John Launchbury, editor, Proceedings Glasgow Workshop on Functional Programming. Springer-Verlag, 1992.
- [BDHF96] J.A. Bergstra, T.B. Dinesh, J. Heering, and J. Field. A complete transformational toolkit for compilers. In Hanne Riis Nielson, editor, Programming Languages and  $Systems – ESOP'96$ , number 1058 in Lecture Notes in Computer Science, pages 92-107. Springer-Verlag, 1996.
- [BHK89] J.A. Bergstra, J. Heering, and P. Klint. The algebraic specication formalism ASF. In J.A. Bergstra, J. Heering, and P. Klint, editors, Algebraic Specification, ACM Press Frontier Series, pages 1–66. The ACM Press in co-operation with Addison-Wesley, 1989. Chapter 1.
- [Bou94] Adel Bouhoula. Sufficient completeness and parameterized proofs by induction. In Proceedings of the International Conference on Programming Language Implementation and Logic Programming, PLILP '94, 1994.
- [CCM85] G. Cousineau, P.-L. Curien, and M. Mauny. The categorical abstract machine. In J.-P. Jouannaud, editor, Functional Programming Languages and Computer Architecture, volume 201 of Lecture Notes in Computer Science, pages  $50-64$ . Springer-Verlag, 1985.
- [EM85] H. Ehrig and B. Mahr. Fundamentals of Algebraic Specifications, Vol. I, Equations and Initial Semantics. Springer-Verlag, 1985.
- [ESL89] H. Emmelmann, F-W. Schröer, and R. Landwehr. BEG a Generator for Efficient Back Ends. In Proceedings of the Sigplan '89 Conference on Programming Language Design and Implementation. In SIGPLAN Notices, Vol. 24, Number 7.
- [FKW97] W.J. Fokkink and J.F.Th. Kamperman and H.R. Walters. Within ARM's Reach: Compilation of Left-Linear Rewrite Systems via Minimal Rewrite Systems. Technical Report SEN-R97xx, CWI, 1997. Submitted for publication elsewhere.
- [Fra94] Ulrich Fraus. Inductive theorem proving for algebraic specications TIP system user's manual -. Technical report, Passau, 1994.
- [FW87] Jon Fairbairn and Stuart Wray. Tim: A simple, lazy abstract machine to execute supercombinators. In Gilles Kahn, editor, Functional Programming Languages and Computer Architecture, volume 274 of Lecture Notes in Computer Science, pages 34{45. Springer-Verlag, 1987.
- [Gar90] Hubert Garavel. Compilation of lotos abstract data types. In S.T. Vuong, editor, Formal Description Techniques, II, pages  $147-162$ . Elsevier Science Publishers B.V. (North-Holland), 1990. IFIP, 1990.
- [GG91] S.J. Garland and J.V. Guttag. A Guide to LP, The Larch Prover. MIT, November 1991.
- [GHM88] A. Geser, H. Hussmann, and A. Muck. A compiler for a class of conditional term rewriting systems. In S. Kaplan and J.-P. Jouannaud, editors, Proceedings of the First International Workshop on Conditional Term Rewriting Systems, volume 308 of Lecture Notes in Computer Science, pages 84-90. Springer-Verlag, 1988.
- [GL91] K.B. Gallagher and J.R. Lyle. Using program slicing in software maintenance. IEEE Transactions on Software Engineering,  $17(8)$ :751-761, 1991.
- $[HF^+96]$ Pieter H. Hartel, Marc Feeley, et al. . Benchmarking implementations of functional languages with "pseudoknot", a float-intensive benchmark. Journal of Functional Programming,  $6(4)$ , 1996.
- [HM93] B.M. Hearn and K. Meinke. ATLAS: A type language for algebraic specication. In Jan Heering, Karl Meinke, Bernhard Moller, and Tobias Nipkow, editors, Higher-Order Algebra, Logic, and Term Rewriting, number 816 in Lecture Notes in Computer Science, pages 146-168. Springer-Verlag, 1993.
- [Kam96] J.F.Th. Kamperman. Compilation of Term Rewriting Systems. PhD thesis, Centrum voor Wiskunde en Informatica, 1996.
- [Kap87] S. Kaplan. A compiler for conditional term rewriting systems. In P. Lescanne, editor, Proceedings of the First International Conference on Rewriting Techniques, volume 256 of Lecture Notes in Computer Science, pages  $25-41$ . Springer-Verlag, 1987.
- [Ken90] R. Kennaway. The specificity rule for lazy pattern-matching in ambiguous term rewrite systems. In N. Jones, editor, ESOP '90 - Proceedings of the Third European Symposium on Programming, volume 432 of Lecture Notes in Computer Science,

pages 256-270. Springer-Verlag, 1990.

- [KI89] H. Klaeren and K. Indermark. Efficient implementation of an algebraic specification language. In M. Wirsing and J.A. Bergstra, editors, Proceedings of the METEOR workshop on Algebraic Methods: Theory, Tools and Applications. Passau 87, volume 394 of Lecture Notes in Computer Science. Springer-Verlag, 1989.
- [KW93a] J. F. Th. Kamperman and H.R. Walters. ARM, abstract rewriting machine. Technical Report CS-9330, Centrum voor Wiskunde en Informatica, 1993. Available by ftp from ftp.cwi.nl:/pub/gipe as KW93.ps.Z.
- [KW93b] J.F.Th. Kamperman and H.R. Walters. ARM Abstract Rewriting Machine. In H.A. Wijshoff, editor, *Computing Science in the Netherlands*, pages 193-204, 1993.
- [KW95] J.F.Th. Kamperman and H.R. Walters. Minimal term rewriting systems. Technical Report CS-R9573, CWI, december 1995. Available as http://www.cwi.nl/epic/articles/CS-R9573.ps.Z. To appear in the proceedings of the 11th Workshop on Abstract Data Types, published by Springer-Verlag.
- [KW96a] J.F.Th. Kamperman and H.R. Walters. Minimal Term Rewriting Systems. In Magne Haveraaen, Olaf Owe, and Ole-Johan Dahl, editors, Recent Trends in Data Type Specification, volume 1130 of Lecture Notes in Computer Science, pages 274– 290. Springer Verlag, 1996.
- [KW96b] J.F.Th. Kamperman and H.R. Walters. Simulating TRSs by Minimal TRSs: a simple, efficient, and correct compilation technique. Technical Report CS-R9605, CWI, january 1996. Available as http://www.cwi.nl/epic/articles/CS-R9605.ps.Z.
- [KZ89] Deepak Kapur and Hantao Zhang. RRL: Rewrite rule laboratory user's manual. Technical Report 89-03, The University of Iowa, 1989.
- [MOI95] Aart Middeldorp, Satoshi Okui, and Tesuo Ida. Lazy narrowing: Strong completeness and eager variable elimination. In Proceedings of the 20th Colloquium on Trees in Algebra and Programming, Lecture Notes in Computer Science. Springer-Verlag, 1995.
- [Mog89] E. Moggi. Computational lambda calculus and monads. In Logic in Computer Science. IEEE, 1989.
- [P-JW93] Simon L. Peyton Jones and Philip Wadler. Imperative functional programming. In ACM Symposium on Principles Of Programming Languages (POPL), pages 71-84, 1993.
- [PvE93] M.J. Plasmeijer and M.C.J.D. van Eekelen. Functional Programming and Parallel Graph Rewriting. Addison Wesley, 1993.
- [Ram92] Norman Ramsey. Literate programming tools need not be complex. Technical Report TR-351-91, Department of Computer Science, Princeton University, October 1991, revised September 1992.
- [Sch88] Ph. Schnoebelen. Refined compilation of pattern-matching for functional languages. Science of Computer Programming,  $(11):133-159$ , 1988.
- [SG90] Wolfram Schulte and Wolfgang Grieskamp. Generating efficient portable code for

a strict applicative language. In Phoenix Seminar and Workshop on Declarative Programming, Hohritt (Sasbachwalden, Germany), Lecture Notes in Computer Science. Springer-Verlag, 1990. to appear.

- [SSD91] David Sherman, Robert Strandh, and Irene Durand. Optimization of equational programs using partial evaluation. ACM SIGPLAN Notices, 26(9):72-82, september 1991.
- [Str89] Robert Strandh. Classes of equational programs that compile into efficient machine code. In N. Dershowitz, editor, Rewriting Techniques and Applications, third international conference, Lecture Notes in Computer Science, pages 449-461. Springer-Verlag, 1989.
- [vDHK96] A. van Deursen, J. Heering, and P. Klint, editors. Language Prototyping. An Algebraic Specification Approach, volume 5 of AMAST Series in Computing. World Scientic Publishing Inc., april 1996.
- [Vis96] Eelco Visser. Multi-level specications. In A. van Deursen, J. Heering, and P. Klint, editors, Language Prototyping. An Algebraic Specification Approach, volume 5 of AMAST Series in Computing. World Scientific Publishing Inc., april 1996.
- [Wal94b] H.R. Walters. Implementing tools by algebraic specification. In R.Giegerich and J.H.Hughes, editors, Functional programming in the Real World, volume 89 of Dagstuhl Seminar Report. Schloss Dagstuhl, 1994.
- [War77] D.H.D. Warren. Implementing prolog compiling predicate logic programs. Technical Report DAI Research Reports 39 and 40, Department of Artical Intelligence, Edinburgh University, 1977.
- [WB90] Dietmar Wolz and Paul Boehm. Compilation of lotos data type specifications. In E. Brinksma, G. Scollo, and C.A. Vissers, editors, *Protocol Specification*, Testing, and Verification, IX, pages  $187{-}202$ . Elsevier Science Publishers B.V. (North-Holland), 1990. IFIP, 1990.
- [WK96] H.R. Walters and J.F.Th. Kamperman. Epic 1.0 (unconditional), An equational programming language. Technical Report CS-R9604, CWI, january 1996.
- [WK95] H.R. Walters and J.F.Th. Kamperman. A model for I/O in Equational Languages with Don't Care Non-determinism. In Magne Haveraaen, Olaf Owe and Ole-Johan Dahl, editors, Recent Trends in Data Type Specification, number 1130 in Lecture Notes in Computer Science, pages 522-535. Springer-Verlag, 1995.
- [WZ95] H.R. Walters and H. Zantema. Rewrite systems for integer arithmetic. In Jieh Hsiang, editor, Rewriting Techniques and Applications, number 914 in Lecture Notes in Computer Science, pages 324-338. Springer-Verlag, 1995.

Appendix II I he given construct

#### 1. INTRODUCTION

"Given" is a construct that provides you with some of the expressive power of conditions, without the (model-theoretic) problems of conditions. Before looking at given, let's first consider conditions.

#### 2. CONDITIONS

A condition is a test that must be verified before a rule can be applied. That is, even when the left-hand side of a rule matches, it is taken to be inapplicable if its condition(s) fail. For example, consider the following rule:

 $lookup(Name1,list(Name2,Data,List)) = Data \leq Name1 == Name2;$ 

Here, lookup(Name1,list(Name2,Data,List)) = Data is only applied when Name1 and Name2 are equal.

Conditions are an expressive mechanism in practice, but their use can lead to difficulties when inequality is considered. Note that even when explicit inequalities aren't allowed, they occur implicitly due to the specificity ordering, as the following example illustrates:

 $f(a, Y, Z) = a \leq Y = Z;$  $f(X,Y,Z) = b;$ 

Clearly, the second rule is more general than the first, but any term of the form  $f(a, s, t)$ reduces to b if and only if s and t are unequal. Testing for  $f(a, S, T) == b$  is identical to testing for the inequality of S and T.

The difficulties stemming from inequality are also easily illustrated. Consider the following program (we use explicit inequality for brevity here):

 $a = c \leq a$ != b  $a = b \le a$  != c

Intuition doesn't help to tell us what this program means, and many implementations which support inequalities get stuck in an infinite loop, when reducing "a". Note that formal

models do exist for specifications such as this, but they don't really help us. In this case the program has two (equally reasonable) models: one in which a and c are equal, but unequal to b, and one the other way around.

2.1 Case determination and auxiliary values

Two further uses of conditions are

- $\bullet$  case-determination: the condition is used to check the outermost function symbol of an argument (possible sub-terms are assigned to auxiliary variables);
- $\bullet$  auxiliary values: the condition is used to compute some auxiliary value (and possibly assign it to an auxiliary variable).

*Case-determination* An example of the first use is the following. We assume integers have been defined consisting of function symbols zero, succ (for plus one) and pred (for minus one), and the functions div (for integer division) and mod (for modulo). We define a function print which computes a textual representation of a number.

```
print(zero) = '0';print(X) = cat(print(div(X,ten)),print(mod(X,ten))) \leq X == succ(Y);print(X) = cat('-',cat(print(div(minus(X),ten)),print(mod(minus(X),ten))) \leq X == pred(Y);print(succ(zero)) = '1';\sim \simprint(succ(... succ(zero)...)) = 9';
ten = succ(... succ(zero)...);
```
Auxiliary values We define sets consisting of the function symbols emptyset and set, and assume there is a function "has" which can determine if a set contains an element. We define a function "ins" which inserts an element in a set. Note that the condition "has (Set, Name)  $=$  true" tests for equality, but isn't harmful in the sense indicated in the previous section, as we will discuss in Section II.4.

```
ins(Name,Set) = Set \leq has(Set,Name) == true;
ins(Name,Set) = set(Name,Set) \leq has(Set,Name) == false;
ins(Name,emptyset) = set(Name,emptyset);
```
Given is a construct that has expressive power somewhat comparable to conditions, but does not lead to the difficulties sketched in the previous section. With the given construct case determination and auxiliary values are available, but not general term comparison.

As a single example, we will show how the rules defining plus from Section 1.3 (which we will first show as a reminder) could be defined using the given construct. Note that we do not suggest this to be a good idea in general. In many cases it is an improvement because auxiliary functions do not have to be made explicit; in some cases (such as the one below) it appears to be a matter of taste.

```
plus(o, X) = X;plus(i,o) = i;
```
 $plus(i,i) = ap(i,o);$  $plus(i,ap(X,Y)) = ap(X,plus(i,Y));$  $plus(ap(X,Y),Z) = ap(X,plus(Y,Z));$ 

These rules are equivalent to:

```
plus(X,Y) = given X,Y as
    o, Z:\mathbf{Y}i,o: i
                 \ddot{1}i,i: ap(i,o)
    i,ap(P,Q): ap(P,plus(i,Q))
    ap(P,Q),Z: ap(P,plus(Q,Y));
```
Note that Z is used twice as a place-holder which matches always and the value of which isn't used (since it is equal to that of Y, which is used).

The given construct can be used in the right-hand side of a rule, in any position where a term can be used. It has the form "given terms as clauses", where terms are a list of one or more terms separated by comma's, and clauses is a sequence of one or more clauses separated by whitespace, which have the form " $terms$ : term". The number of terms between given and as must be equal to that before ":" in each of the clauses. Of course, the given construct can be nested. Due to the absence of a terminator of the sequence of clauses, an ambiguity arises. This can be solved by terminating the sequence with the (optional) keyword nevig, as the following example shows.

```
plus(X,Y) = given X aso: Y
   i: given Y as
          o: i
          i: ap(i,o)
          ap(P,Q): ap(P,plus(i,Q)) nevig
   ap(P,Q): ap(P,plus(Q,Y));
```
#### 4. Semantics

So far we haven't explained why the given construct could not lead to the difficulties surrounding conditions. The answer is simple: given does not allow us to check for equality of arbitrary terms. It allows us to compute auxiliary value and to do case determination. If the case is a normal form, this constitutes checking equality, but this is also possible in Epic itself. Note that in practice conditions are used very often to compute auxiliary values or to do case determination.

The meaning of the given construct is defined by a trivial map to pure Epic. We will sketch this definition. The meaning of the rule

```
s = given X, \ldots as
    t_1,\ldots: u_1t_2, u_2
```
is defined as the meaning of the set of rules

 $s = f(X, \ldots);$  $f(t_1,...) = u_1;$  $f(t_2,...) = u_2;$ 

#### ...

Here, f is a new function symbol that is not otherwise used.

#### 5. Degiven

Degiven is a tool that translates Epic programs in which the given construct is used into equivalent Epic programs without that construct. The tool is a filter, which means that it reads a text (an Epic module with the given construct) from standard input and produces and equivalent module without that construct on output.

The tool doesn't have any options, so it is called as follows:

#### degiven < module.epg > modul.ep

Note that we use the extension .epg for Epic programs with the given construct.

Finally, note that this filter is written in Epic with the given construct, and that it uses lifted I/O to handle the input language.

## Appendix III The stand-alone interpreter

#### 1. Literate Programming in NoWeb

This appendix is a literate program, which means that program and documentation are derived from a single source. The program is divided in chunks, whose definition may be distributed over the document. As an example, consider the first part of the chunk example text:

```
55a \langle\textit{example text 55a}\rangle\equiv
```
This is example text A

The label in the left margin (consisting of the page number, 55, and possibly a letter) can be used to quickly find the definitions of this chunk.

A chunk may be used in the definition of another chunk:

```
55b \langle example.file 55b \rangle \equiv
```
 $\langle example\ text\ 55a\rangle$ Above, we have texts A and B This code is written to file example.file.

Chunks with names that do not contain spaces are written to files with the same name as the chunk. So, for this example, the file example. file will contain the text:

```
This is example text A
This is example text B
Above, we have texts A and B
```
The second line is also part of the chunk 'example text', but this part of the chunk is defined later:

```
55c \langle example \text{ } text \text{ } 55a \rangle + \equivThis is example text B
```
#### 2. THE FUNCTION main

In this section we present the function main, which uses the API in a straightforward manner. This function is the `default' Arm interpreter as used by the Epic/Arm environment.

```
56 (the function main 56)\equivmain(int argc, char *argv[])
       { int i;
          ARM_ref result;
          \langle comline arg analysis 62)
          ARM_set_error_functions(
                &ARM_warning, &ARM_run_time_error,
                &ARM_load_error, &ARM_fatal_error);
          ARM_set_debug_functions(
                &ARM_default_show_mnemonic, &ARM_default_show_fun,
                &ARM_default_semi_step, &ARM_default_semi_step_fun,
                &ARM_default_display_stacks, &ARM_default_display_args,
                &ARM_default_from_fun_found, &ARM_default_start_gc,
                &ARM_default_stop_gc, &ARM_default_alloc,
                &ARM_default_blockname, &ARM_default_show_reds,
                &ARM_default_show_profiles);
          ARM_set_up();
          for (i=0; i<1ibi; i++) {
             ARM_load_arm_file(library[i]);
          \mathbf{r}}
          ARM_link();
          ARM_ready();
          if (preapply[0]) {
             ARM_push(preapply);
          }
          if (lifted_io) {
             ARM_apush(ARM_lift_input());
          } else {
             do_term();
          }
          result = ARM_reduce();
          ARM_display(lifted_io,result,0);
          return 0;
       }
```

```
57 \langle arm.h* 57\rangle \equiv/*** ***\
        *** The Arm interpreter: ***
        ** a high-performance engine **
        * for hybrid term rewriting *
             Design & implementation
                   H.R. Walters
        \ast\ast**(c) 1995, 1996 CWI
                                           **(c) 1997 Babelfish
        ******\x*****/\mathbf{A}^* . The set of the set of the set of the set of the set of the set of the set of the set of the set of the set of the set of the set of the set of the set of the set of the set of the set of the set of the set of
        #ifndef arm
        #define arm
        #pragma export on
        typedef unsigned long nat32;
        typedef nat32 ARM_fun;
        extern nat32 ARM_MAXSIZE;
        extern nat32 ARM_MAXREWR;
        extern long ARM_generation;
        typedef struct _ARM_class *ARM_Xclass;
        typedef struct _ARM_node *ARM_ref;
        void ARM_set_up();
        void ARM_load_arm_file(char *name);
        void ARM_link();
        void ARM_ready();
        void ARM_clear();
        void ARM_push(char *name);
        void ARM_apush(ARM_ref term);
        void ARM_pushopq(ARM_Xclass class,char *name);
        ARM_ref ARM_lift_input();
        ARM_Xclass ARM_class_of(char *name);
        ARM_ref ARM_reduce();
        ARM_ref ARM_protect(ARM_ref term);
        void ARM_unprotect(ARM_ref term);
        void ARM_display(int lifted,ARM_ref t,int err);
        char *ARM_ofs(ARM_ref t);
        unsigned long ARM_size(ARM_ref t);
        ARM_ref ARM_child(ARM_ref t,unsigned long i);
```
void ARM\_set\_error\_functions(

```
void(*err1)(char *msg,...),void(*err2)(char *msg,...),
        void(*err3)(char *msg,...),void(*err4)(char *msg,...));
extern void (*ARM_Warn)(char *msg,...);
extern void (*ARM_RTErr)(char *msg,...);
extern void (*ARM_LDErr)(char *msg,...);
extern void (*ARM_Fatal)(char *msg,...);
extern void (*ARM_trace_show_mnemonic)(char *fn);
extern void (*ARM_trace_show_fun)(char *name);
extern void (*ARM_trace_semi_step)();
extern void (*ARM_trace_semi_step_fun)(ARM_fun f);
extern void (*ARM_trace_display_stacks)(char *name);
extern void (*ARM_trace_display_args)(char *name);
extern void (*ARM_trace_from_fun_found)();
extern void (*ARM_trace_start_gc)();
extern void (*ARM_trace_stop_gc)(long count1, long count2);
extern void (*ARM_trace_alloc)(long chunk, long total);
extern void (*ARM_trace_blockname)(char *n);
extern void (*ARM_trace_show_reds)(long l);
extern void (*ARM_trace_show_profiles)();
void ARM_default_show_mnemonic(ARM_fun fn);
void ARM_default_show_fun(char *name);
void ARM_default_semi_step();
void ARM_default_semi_step_fun(ARM_fun f);
void ARM_default_display_stacks(char *f);
void ARM_default_display_args(char *f);
void ARM_default_from_fun_found();
void ARM_default_start_gc();
void ARM_default_stop_gc(long count1, long count2);
void ARM_default_alloc(long chunk, long total);
void ARM_default_blockname(char *n);
void ARM_default_show_reds(long count);
void ARM_default_show_profiles();
```

```
extern nat32 ARM_count,ARM_MAXREWR;
extern int ARM_DEBUG_STATUS;
extern int ARM_DBGMSK;
extern nat32 ARM_count;
extern struct tms *ARM_tmx;
extern long ARM_termdpth, ARM_stckdpth;
extern char ARM_frmfid[200];
```

```
extern nat32 ARM_frmfun;
extern int ARM_frmmsk;
void ARM_trace_gc(int i);
void ARM_memstat(int i);
void ARM_count_rewr(unsigned long max,int i);
void ARM_profile(int i);
void ARM_dump_degree(int i);
void ARM_stack_dump_depth(unsigned long l);
void ARM_term_dump_depth(unsigned long l);
void ARM_trace_degree(int i);
void ARM_trace_from(char *funsym);
/* here starts previous debug.h */
extern unsigned long ARM_count;
extern int ARM_DBGMSK;
extern unsigned long ARM_count;
extern long ARM_termdpth, ARM_stckdpth;
extern char ARM_frmfid[200];
extern unsigned long ARM_frmfun;
extern int ARM_frmmsk;
#define FRMTRC 1 /* produce statistics only after reducting this */
#define GCINFO 2 /* gc statistics */
#define STKDMP 4 /* produce stackdump each cycle */
#define MNMTRC 8 /* print uarm instruction each cycle */
#define FUNTRC 16 /* print TRS fun being evaluated each reduction */
#define SZINFO 32 /* print initial memory size */
#define RCOUNT 64 /* count (semi) rewrite steps */
#define PRFTIM 128 /* count (semi) rewrite steps */
#define PRFCNT 256 /* count (semi) rewrite steps */
#define DBGLMT 512 /* limit the depth of terms and the depth of stackdumps */
#define ARGDMP 1024 /* produce stackdump each cycle */
void tracefunction(ARM_fun f,void *IP,ARM_ref *AP,ARM_ref *CP);
#define Qshowname(n) \
        if (ARM_DEBUG_STATUS && ARM_DBGMSK & SZINFO) { \
                ARM\_trace\_blockname(n); \ \ \}J.
        }
#define Qtcopq(r, c, m) \
        if (tag(r) != opqtag || ((opq)r)->class != c) { \
                ARM_Warn("bad opaque in \%s",m); \
```
}

### #endif

This code is written to le arm.h .

```
61 \langle main.c* 61\rangle \equiv\bigwedge*** ***
          *** The Arm interpreter: ***
          ** a high-performance engine **
          * for hybrid term rewriting *
                Design \& implementation
                       H.R. Walters
          \ast\ast**(c) 1995, 1996 CWI
                                                    **(c) 1997 Babelfish
          ******\x*****/\mathbf{A}^* . The set of the set of the set of the set of the set of the set of the set of the set of the set of the set of the set of the set of the set of the set of the set of the set of the set of the set of the set of
          #include "stdio.h"
          #include "stdarg.h"
          #include "arm.h"
          #include "sys/time.h"
          #define Kb 1024L
          unsigned long units[10] = {1,2,5,10,20,50,100,200,500,Kb};
          #define LIBBUFSZ 4000
          #define LIBRARIES 200
          char libbuf[LIBBUFSZ], *libhere=libbuf;
          char *library[LIBRARIES];
          int libi=0;
          char preapply[200];
          int lifted_io;
          int TheChar;
          char TheBuf[1024];
          \langle default error functions 64)
          \langle external\ value\ scanner\ do\_opq\ 65\rangle\langle function \ symbol \ scanner \ do function symbol scanner do fun 66)
          \langle input \; term \; parser \; do_t = \text{term} \; 67 \rangle\langle the function main 56)
       This code is written to file main.c.
```

```
62 (comline arg analysis 62)\equivwhile (-\text{argc} > 0) {
             unsigned long OPTVAL;
             char OPT[2];
             if (sscanf(*++argv,"-%1s",OPT) == 1) {
                switch (OPT[0]) {
                case 'm': if (sscanf(*argv,"-%1s%lu",OPT,&OPTVAL) != 2) goto huh;
                      if (OPTVAL<0||OPTVAL>9) goto huh;
                      ARM_MAXSIZE = units[OPTVAL]*Kb*Kb;
                      break;
                case 'a': if (sscanf(*argv,"-%1s%200s",OPT,preapply) != 2) goto huh;
                      break;
                case '1': lifted_io = 1;
                      break;
                case 'r': if (sscanf(*argv,"-%1s%200s",OPT,libhere) != 2) goto huh;
                      library[libi++] = libhere;
                      while (*libhere) {
                         libhere++;
                      \mathbf{F}<u>Property</u>
                      libhere++;
                      if (libhere-libbuf > LIBBUFSZ-200 || libi > LIBRARIES) {
                         ARM_Warn("too many libraries");
                      F.
                      }
                      break;
                case 'L': ARM_DBGMSK |= DBGLMT; ARM_DEBUG_STATUS = 1; break;
                case 'A': ARM_DBGMSK |= ARGDMP; ARM_DEBUG_STATUS = 1; break;
                case 'G': ARM_DBGMSK |= GCINFO; ARM_DEBUG_STATUS = 1; break;
                case 'D': ARM_DBGMSK |= STKDMP; ARM_DEBUG_STATUS = 1; break;
                case 'M': ARM_DBGMSK |= MNMTRC; ARM_DEBUG_STATUS = 1; break;
                case 'T': ARM_DBGMSK |= FUNTRC; ARM_DEBUG_STATUS = 1; break;
                case 'S': ARM_DBGMSK |= SZINFO; ARM_DEBUG_STATUS = 1; break;
                case 'R': if (sscanf(*argv,"-%1s%9u",OPT,&OPTVAL) != 2) goto huh;
                      ARM_MAXREWR = OPTVAL;
                      ARM_DBGMSK |= RCOUNT; ARM_DEBUG_STATUS = 1; break;
                case 'P': ARM_DBGMSK |= PRFTIM | PRFCNT; ARM_DEBUG_STATUS = 1; break;
                case 'F': if (sscanf(*argv,"-%1s%200s",OPT,ARM_frmfid) != 2) goto huh;
                        ARM_DEBUG_STATUS = 1; break;
                case 'X': if (sscanf(*argv, "-%1s%1u",OPT, &OPTVAL) != 2) goto huh;
                      ARM_termdpth = OPTVAL; ARM_DEBUG_STATUS = 1; break;
                case 'Y': if (sscanf(*argv,"-%1s%lu",OPT,&OPTVAL) != 2) goto huh;
                      ARM_stckdpth = OPTVAL; ARM_DEBUG_STATUS = 1; break;
                default:
                  huh:fprintf(stderr,
```

```
\mathbf{H}-m# size 0-9 for max space 1 Mb - 1 Gb; default is 1 Gb\n"
            " -aid apply the function 'id' to input\ln"
            \boldsymbol{\theta}-1 lift input, lower output\n"
            " -rfile read `file' as library (additional arm file)\n"
            \boldsymbol{\mathsf{H}}-L limit the stackdepth and termdepth in debug tracing\n"
            \ddot{\phantom{a}}-Xn set the term depth in tracing to n (4)\n\overline{\phantom{a}}\boldsymbol{\mathsf{H}}-Yn set the stack depth in tracing to n (4)\n\ln"
            \bullet\bullet-G display GC info\n"
            \ddot{\phantom{a}}-A produce a dump of args to TRS function\n"
            \mathbf{H}-D produce stackdump each cycle\n"
            \ddot{\phantom{a}}-M trace uarm machine instructions\n"
            \ddot{\phantom{a}}-T trace TRS functions\n"
            \bar{\mathbf{H}}-Fid produce trace after first reduction for this function\n"
            \mathbf{H}-S print initial memory size\n"
            \boldsymbol{\mathsf{H}}-R# count (semi) rewrite steps; quit if > # (0 for never)\n"
            \pmb{\mathsf{H}}-P produce profiling information\n"
           );
            exit(0);}
   }
}
```

```
64 \langle default error functions 64\rangle \equivvoid ARM_warning(char *fmt,...)
       { va_list args;
               fprintf(stderr,"\n*** WARNING\n");
               va_start(args,fmt);
               vfprintf(stderr,fmt, args);
               va_end(args);
               fprintf(stderr,"\n");
               exit(1);}
       void ARM_run_time_error(char *fmt,...)
       { va_list args;
               fprintf(stderr,"\n*** RUN TIME ERROR\n");
               va_start(args,fmt);
               vfprintf(stderr,fmt, args);
               va_end(args);
               fprintf(stderr,"\n");
               ARM_emergency_linked();
               exit(1);}
       void ARM_load_error(char *fmt,...)
       { va_list args;
               fprintf(stderr,"\n*** LOAD ERROR\n");
               va_start(args,fmt);
               vfprintf(stderr,fmt, args);
               va_end(args);
               fprintf(stderr,"\n");
               ARM_emergency_clean();
               exit(1);
       \mathbf{r}}
       void ARM_fatal_error(char *fmt,...)
       { va_list args;
               fprintf(stderr,"\n*** FATAL ERROR\n");
               va_start(args,fmt);
               vfprintf(stderr,fmt, args);
               va_end(args);
               fprintf(stderr,"\n");
               exit(1);
```
#### }

```
65 \langle external \ value \ scanner \ do\_opq \ 65 \rangle \equivvoid do_opq()
        { ARM_Xclass class;
           char *buf;
           buf=TheBuf;
           while ((TheChar = getc(statin))!=':') {
               *buf++ = TheChar;
           }
           *buf = \prime \0';
           class = ARM_class_of(TheBuf);
           buf=TheBuf;
           while ((TheChar = getc(stdin))!='|') {
               *buf++ = TheChar;
           }
           TheChar = getc(stdin);
           *buf = \prime \0';
           ARM_pushopq(class,TheBuf);
        }
```

```
66 (function symbol scanner do_fun 66)\equivvoid do_fun()
       { char *buf=TheBuf;
          if (TheChar == '\'') {
             *buf++=TheChar; *buf++=getc(stdin); TheChar = getc(stdin);
          } else if (TheChar == ' \setminus \setminus') {
             *buf++=TheChar; TheChar = getc(stdin);
             switch (TheChar) {
                 case 'n': case 'r': case 't': case '\\':
                    *buf++=TheChar; break;
                default:
                    *buf++=TheChar; *buf++=getc(stdin); *buf++=getc(stdin);
             }
             TheChar = getc(stdin);
          } else if (TheChar == '"') {
             *buf++=TheChar;
                 while ((TheChar = getc(stdin)) != '"') {
                    if (TheChar == \sqrt{\ }) {
                       *buf++=TheChar; *buf++=getc(stdin);
                    } else *buf++=TheChar;
                 <sup>}</sup>
                 }
                 *buf++=TheChar; TheChar=getc(stdin);
          } else {
             while ((TheChar>='a' && TheChar<='z')
                 || (TheChar>='A' && TheChar<='Z')
                 || (TheChar>='0' && TheChar<='9')
                 || TheChar=='_' || TheChar=='\'' || TheChar=='-') {
                 *buf++=TheChar;
                TheChar = getc(stat); }
             }
          *buf = \prime \0';
          if (TheBuf[0]==\vee\0') {
             ARM_LDErr("illegal char in id: (%d)\n",(long)TheChar);
          }
          ARM_push(TheBuf);
       \mathbf{r}}
```

```
67 \langle input \ term \ parser \ do_tterm \ 67 \rangle \equivvoid do_term()
       { int balance=0;
          TheChar = getc(stdin);
          for (;;) {
               switch (TheChar) {
                 case ' ':
                 case '\t':
                 case '\r':
                 case '\ln': TheChar = getc(stdin); break;
                 case '('): balance++; TheChar = getc(stdin); break;
                 case ',': TheChar = getc(statin); break;
                 case ')': balance--;if (balance==0) return; else TheChar = getc(stdin); break;
                 case EOF: if (balance) ARM_RTErr("unexpected end of file");
                          return;
                 case ' | ': do_opq();
                          if (balance==0) return; else break;
                 default: do_fun();
                          if (balance==0 && TheChar != '(')
                             return; else break;
                }
            }
       }
```